### МИНИСТЕРСТВО НАУКИ И ВЫСШЕГО ОБРАЗОВАНИЯ РОССИЙСКОЙ ФЕДЕРАЦИИ

федеральное государственное бюджетное образовательное учреждение высшего образования

«Тольяттинский государственный университет»

Институт математики, физики и информационных технологий

(наименование института полностью)

Кафедра «Прикладная математика и информатика» (наименование)

09.04.03 Прикладная информатика

(код и наименование направления подготовки)

Информационные системы и технологии корпоративного управления (направленность (профиль))

# **ВЫПУСКНАЯ КВАЛИФИКАЦИОННАЯ РАБОТА (МАГИСТЕРСКАЯ ДИССЕРТАЦИЯ)**

на тему «Методы и алгоритмы оптимизации электронного документооборота в корпоративных системах»

Студент С.И.Добровольская

(И.О. Фамилия) (личная подпись)

Научный

руководитель кан.пед.наук, доцент, О.М.Гущина

(ученая степень, звание, И.О. Фамилия)

Тольятти 2020

# **СОДЕРЖАНИЕ**

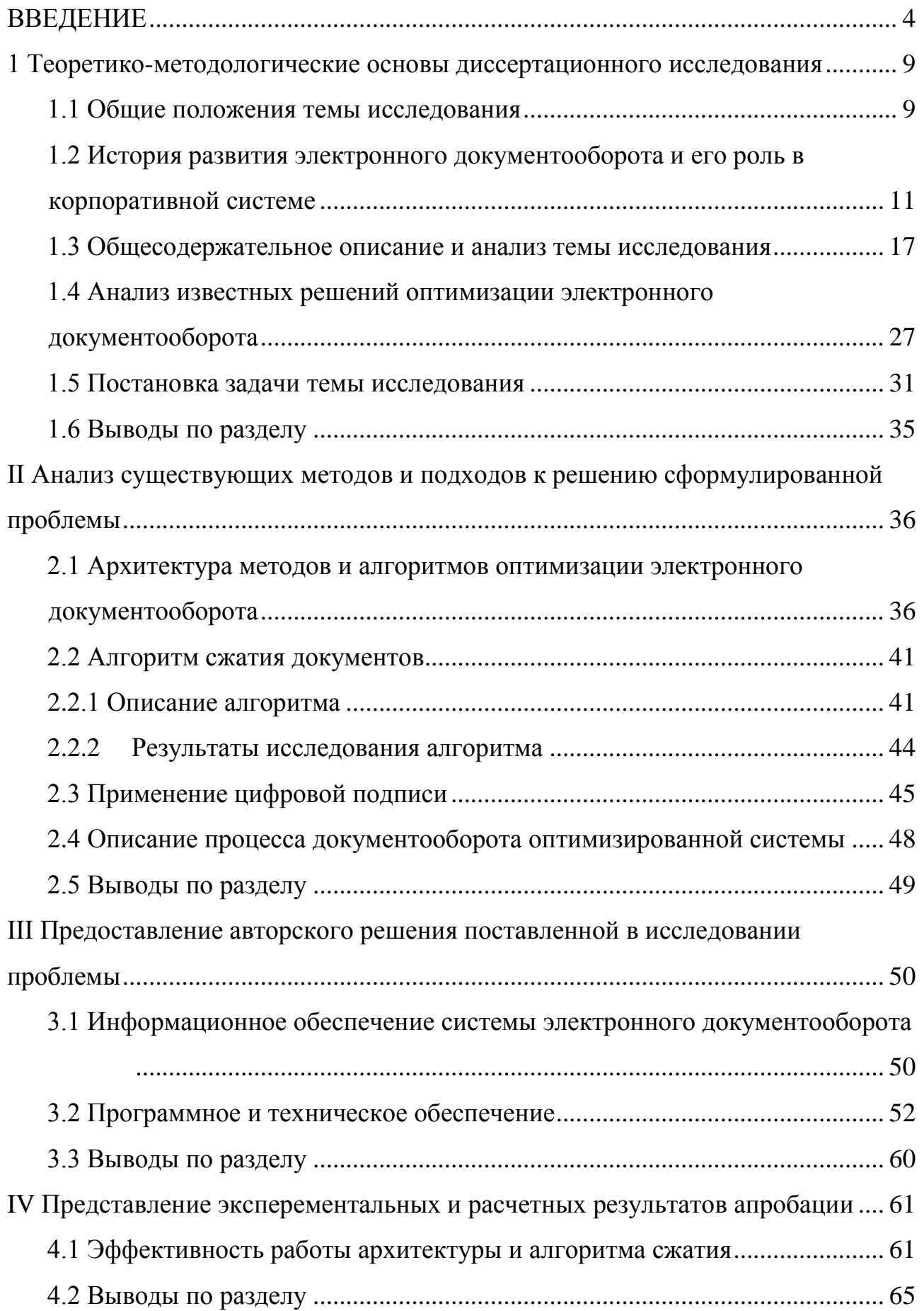

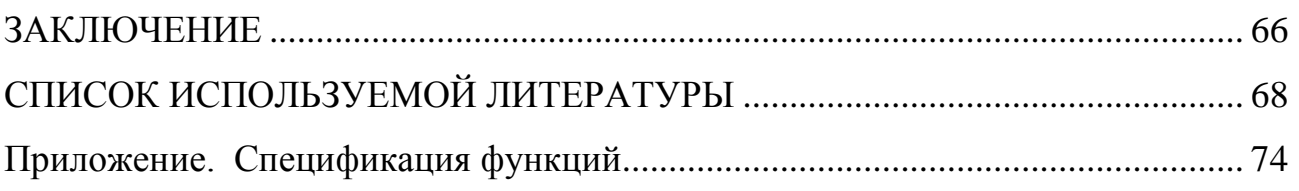

### **ВВЕДЕНИЕ**

<span id="page-3-0"></span>Документооборот - это неотъемлемая составляющая любой организации, независимо от ее размера. Будь это компания, которая состоит из нескольких рабочих, или корпорация с тысячами сотрудниками. Документооборот нужен для организации бумажных документов. От организации документооборота зависит скорость доступа к документам, скорость их передачи между работниками или подразделениями, а также качество их хранения. Ранее для поддержки документооборота выделялись отдельные работники, сортировали все документы, находили их при необходимости и относили по месту необходимости.

В современных предприятиях начинают использовать электронные системы документооборота. Это довольно облегчает сложность хранения документов, так как они все находятся в электронном виде и доступ к ним можно осуществить с любого компьютера. Обычно это гораздо легче и практичнее чем бумажный документооборот, но вместе с этим появляются и некоторые сложности. В них входят:

- потребности в электронном пространстве для хранения документов в электронном формате;

- наличие подключения к интернету для доступа к документам с компьютера;

- защита при хранении электронных документов на серверах или компьютерах;

- защита целостности электронных документов при передаче их по Интернет сети;

- подтверждение подлинности документов;

- скорость доступа к документам;

- скорость передачи документов.

На сегодняшний день, для задачи сохранения больших данных все чаще используются облачные хранилища. Это довольно удобно, но аренда таких

хранилищ требует средств. Поэтому можно обратить внимание на вариант сохранения документов на устройствах пользователей.

Почти все системы электронного документооборота - это программный продукт для компьютеров, но большинство людей на сегодняшний день отдают предпочтение мобильным устройствам, так как их можно использовать где угодно. По техническим характеристикам мобильные устройства не уступают персональным компьютерам, поэтому они могут выполнять такие же ресурсозатратные операции как компьютеры. Также почти все мобильные устройства имеют доступ к интернету. Это позволяет выходить в сеть почти из любого места.

Система электронного документооборота для мобильных платформ имеют следующие преимущества:

- удобство;

- мобильность;

- доступность к сети;

- легкость в использовании;

защищенность;

- преобразования бумажных документов в электронные с помощью камеры.

Если каждый пользователь будет хранить свои документы в устройстве, это позволит сэкономить на серверах для хранения данных. Они будут необходимы только для реализации передачи документов между пользователями.

Для максимальной производительности в сохранении документов на устройствах пользователей, необходимо разработать специальный алгоритм для сжатия электронных изображений документов. Конечно, существует достаточно много алгоритмов сжатия изображений, но они не такие производительные для изображений документов. Чем меньше документы будут сохранять места на устройствах, тем больше их можно будет хранить. Таким образом, можно расширять документооборот в системе.

Чтобы решить проблему защиты документов есть множество методов. Одним из них является технология цифровой подписи. С работодателем него пользователь может проверить является ли документ оригинальным, или он был перехвачен и изменен.

Для защиты передачи документов по сети используются такие технологии как использование протокола https. Он позволяет защитить поток данных, проходящих по сети.

Целью исследования является оптимизация систем электронного документооборота на предприятиях.

Объектом исследования являются системы документооборота, предметом – процесс усовершенствования систем документооборота на предприятиях.

Гипотеза заключается в разработке новой архитектуры систем документооборота, которая будет иметь в основе алгоритм для сжатия документов, который буду лучше, чем его аналоги.

Для достижения заданной цели необходимо выполнить ряд задач:

- провести общую характеристику систем электронного документооборота и анализ общих известных систем;

- определить постановку задачи исследования;

- рассмотреть архитектуру для оптимизации систем электронного документооборота;

- разработать алгоритм для сжатия документов, который буду лучше, чем его аналоги;

- рассмотреть цифровую подпись и ее использование в системах электронного документооборота;

- рассмотреть процесс документооборота в организациях;

- определить информационное, программное и техническое обеспечение для реализации задачи оптимизации систем электронного документооборота;

- провести моделирование системы электронного документооборота для оптимизации;

- показать на практическом примере работу оптимизированной системы электронного документооборота;

- провести анализ эффективности разработанных алгоритма и архитектуры оптимизированной системы электронного документооборота.

Таким образом, в данном проекте были проанализированы аналоги электронных систем документооборота, после чего выявлены их недостатки в архитектуре, и предложено собственную архитектуру документооборота. Она позволит облегчить работу с документами, улучшит скорость в передаче их между пользователями, а также поможет сохранять их без использования серверов или облачных хранилищ.

Данная архитектура будет иметь в основе алгоритм для сжатия документов, который буду лучше, чем его аналоги.

Система будет создана для платформы Android так как со всех пользователей мобильных устройств около 85% пользуются системой Android.

Для написания работы были исследованы различные нормативные, научные, учебные источники и интернет-материалы. За основу взяты такие научные статьи как: Алифирова, А.М. «К вопросу о ведении электронного документооборота в организации», Бакунова О.М. «Применение электронного документооборота в программе 1С», Владычанский Т.В. «Электронный документооборот предприятий малого бизнеса», Воронина Е.И. «Система электронного документооборота в бухгалтерском учете», Жильников А.Ю. «Электронный документооборот», Запольских, О.М. «Электронный документооборот - повышение эффективности управления организацией», Иванова Е.В. «Электронный документооборот как форма современного делопроизводства», Парамонова М.Г. «Системы электронного документооборота», Шаститко А.Е. «Электронный документооборот в контрактных отношениях».

Как средство достижения назначенной цели будет применяться моделирование бизнес-процессов и формирование процессов их автоматизации.

Помимо этого, необходимо оправдать с экономической точки зрения

использование автоматизации собственно для этого бизнес-процесса, а также составить расчет экономической эффективности от внедрения системы на предприятие.

Методами исследования в работе выступают наблюдение, сравнение, измерение, эксперимент, анализ, синтез, индукция, дедукция, моделирование, проектирование.

Ожидаемые основные результаты исследования: обобщенные особенности организации информационных систем учета документов (теоретический результат); разработка архитектуры и алгоритма системы электронного документооборота (практический результат).

Диссертационная работа состоит из 88 страниц, введения, четырех глав, заключения и списка использованных источников. Содержит 30 рисунков, 5 таблицы и 54 использованных источников.

### <span id="page-8-0"></span>1 Теоретико-методологические основы диссертационного

#### исследования

### 1.1 Обшие положения темы исследования

<span id="page-8-1"></span>процесс, Документооборот включающий  $\mathbf{B}$ себя составление, согласование, принятие, передачу и отправку документации. Кроме того, его можно обозначить как движение документов с момента составления до получения либо отсылки их в архив.

Также, документация разделяется на 3 типа:

- входная – поступающая из внешней среды (от иных фирм, учреждений и инстанций)

- исходящая – отправляющаяся за пределы компании;

- внутренняя - создающаяся и остающаяся исключительно в конкретной компании.

Стратегией развития информационного общества  $\mathbf{B}$ Российской Федерации на 2017 - 2030 годы определено, что современные тенденции развития органов исполнительной власти, министерств и ведомств должны обусловлены созданием, внедрением  $\overline{M}$ развитием электронного документооборота. Основным ожидаемым результатом является повышение оперативности обработки информации как в отдельной организации, так и в ведомстве в целом. Для его достижения повсеместно применяются программнотехнические комплексы и системы электронного документооборота [35] (далее – СЭД). В электронном документообороте, осуществляемом с применением СЭД, должны быть автоматизированы все этапы жизненного цикла документа. Вместе с тем, даже при наличии готовых решений единого подхода к автоматизации отдельных этапов жизненного цикла электронного документа, например, контроля исполнения документов. He существует. Научно обоснованных математических моделей, формализующих этапы. He разработано. Ввиду значимости решения задачи перевода СЭД  $\overline{B}$ автоматический режим функционирования в рамках реализации указов Президента Российской Федерации, разработка моделей и алгоритмов,

 $\mathsf{Q}$ 

адекватных элементам и процессам электронного документооборота, представляется актуальной научной задачей. Поскольку исследование должно предваряться анализом объекта, целью данного исследования является систематизация, обобщение и проверка на предмет соответствия требованиям федеральных и ведомственных нормативных документов предлагаемого существующими СЭД функционала по контролю исполнения документов.

В современных условиях сведены к минимуму бумажные носители, а некоторые предприятия вообще прекратили их использовать, т.к. перенесли все документы на электронные файлы. Однако многие применяют смешанную организацию, где можно сочетать разные источники.

Основным правилом, касающимся организации документооборота, считается его оптимизация. А именно, необходимо сократить временные «остановки», для обеспечения оперативности движения документации. Для этого были созданы 3 формы координации документооборота:

- централизованная – собирает всю документацию в одном месте. К примеру, это может быть секретариат либо канцелярия. Данные отделы принимают на себя много обязанностей, сопряженных с регистрацией, обрабатыванием и хранением документации;

- децентрализованная - документы скапливаются в нескольких подразделениях структуры, где и выполняются требуемые операции. Данная форма уместна и удобна лишь в случае, если компания имеет ряд подразделений, территориально удаленных друг от друга;

- смешанная - заключает в себе характеристики 2-х предыдущих форм. Так, в отдельных службах зависимо от их компетенции осуществляется регистрация, обработка и хранение определенной документации.

Но также существует служба ДОУ (документальное обеспечение управления), через которую идет вся значимая документация от руководства [1].

Выделено четыре принципа документооборота, которые обеспечивают безостановочную деятельность:

- четкость - обозначает, что документы и электронные файлы должны перемещаться в четко по заданному направлению без каких-либо препятствий. Для этого в компании необходимо установить конкретную схему передвижения;

- непрерывность – тут очень важно обеспечить условия, для постоянного движения документопотока, а не простаивания на 1-м месте. В этом деле может помочь более - менее равномерная нагрузка на систему.

- ритмичность - данный принцип аналогичен с предыдущим. Без установки конкретных сроков обработки документов не получится обеспечить безостановочную работу. Соответственно, должен быть создан определенный регламент, регулирующий документооборот.

- параллельность – если не соблюдать данный принцип не получится оперативной и слаженной работы. Здесь необходимо обеспечить документооборот, при котором одна и та же процедура не будет исполняться несколькими участниками [1].

В результате рассмотрено понятие документооборота, типы документооборота, формы координации документооборота и выделено четыре принципа документооборота, которые обеспечивают безостановочную деятельность.

На базе данных принципов и обосновывается актуальность использования документооборота на предприятиях.

## <span id="page-10-0"></span>**1.2 История развития электронного документооборота и его роль в корпоративной системе**

В условиях становления информационного общества и господства глобальной конкуренции в сфере бизнеса оперативная обработка, анализ и консолидация знаний является крайне важной для жизнеспособности любой корпорации. Каждой компании необходимо постоянно искать новые конкурентные преимущества, находить и внедрять инновации, в том числе и в области управления документацией.

Внедрение инновационных систем организации документооборота становится приоритетным направлением и частью стратегического развития успешного предприятия. Тем более, что с развитием и популяризацией сети Интернет, создание электронных баз данных, обмен электронными документами и предоставление электронных услуг становится прерогативой не только коммерческих, но и бюджетных организаций (учреждений образования, здравоохранения, ЖКУ и т.д.). Как ответ на вызовы, в последнее десятилетие появляются многочисленные программные средства, которые организуют процессы документооборота. И они постоянно эволюционируют.

До недавнего времени системы электронного документооборота считались инновационными, а бумажные - традиционными. Впрочем, со стремительным развитием информационных технологий и ростом требований современного бизнеса, простых систем электронного документооборота (СЭД) становится мало. Их использует большинство успешных организаций, так как конкурентное преимущество обеспечивает внедрение нового поколения СЭД, в рамках которого одно программного обеспечение автоматизируют не только работу с документами всех видов, но и корпоративный контент и бизнеспроцессы.

Научный фундамент осмысления современного состояния организации делопроизводства и возможностей внедрения в нем инноваций составляют прежде всего труды американских и западноевропейских авторов. К примеру, Майкл Дж.Д.Саттон рассматривает принципы, технологии и методологии внедрения корпоративного документооборота; выбор, внедрение и эксплуатацию ERP-систем подробно анализирует Дэниел О'Лири; различные аспекты управления информационными ресурсами и деловыми процессами предприятия исследуют Б. Краниц и Грго Миочич; особенности управления корпоративным контентом в системе ECM подробно рассматриваются В. Кампффмейером.

Постоянный прогресс технологий документооборота, как по качеству выполняемых функций, так и по количественному разнообразию, выдвигает

необходимость корректного выбора программного обеспечения, помогает наиболее эффективно решить проблемы конкретной корпорации. Знание тенденций развития рынка информационных технологий, а также понимание рисков и привилегий, дает внедрение новейших систем документооборота, позволяет эффективно управлять бизнесом: снизить трудозатраты, увеличить исполнительскую дисциплину, повысить качество работы сотрудников и тому подобное. Все это обусловило проследить эволюцию систем электронного документооборота корпораций.

Понятие документооборота возникло в делопроизводстве в двадцатых гг. ХХ в. в трудах специалистов в области научной организации труда Д.Р. Покровского и М.П. Керженцева. А уже в 80-е гг. появились первые системы электронного документооборота - Electronic Document Management Systems (EDMS). Первые СЭД были полностью индивидуализированы и разрабатывались непосредственно на предприятиях, но они не были гибкие с изменениями, которые происходили в компании. Это тормозило развитие как самих СЭД, так и компании в целом.

В середине 90-х гг. ХХ в. начали появляться универсальные СЭД, под нужды любых заказчиков. Это стало возможным из-за применения двухэтапной технологии разработки СЭД: создание унифицированного ядра программного обеспечения, когда происходила адаптация системы под конкретное предприятие. Впрочем, такие системы сосредоточены на автоматизации задач классического делопроизводства.

Расширению спектра задач СЭД способствовало появление программных продуктов западных разработчиков (IBM Lotus, Documentum), которые предлагали для организаций, оперирующих большим количеством информации, системы ЕСM - управление информационными ресурсами предприятия (enterprise content management). ECM-система, в отличие от простых СЭД, давала возможность работать с контентом документов с помощью его метаданных - выделенной информации, имеющей определенную важность для организации.

Как отмечает В.Сенкевич, подтверждение факта, что системы управления документами больше не ограничиваются узкой сферой «канцелярского» документооборота, является то, что практически все западные системы такого класса перестали называть себя системами класса «Document Management», а классифицируют себя гораздо более емкими терминами, например, «Smart Enterprise Suite» (SES) - интеллектуальные корпоративные системы с широким набором необходимых каждому предприятию функций; или «Enterprise Content Management » (ECM) - системы управления информационными ресурсами, охватывающие не только документы, но и любой корпоративный контент.

К последним относятся не только офисные и бухгалтерские документы, но и сообщения, сотрудники обмениваются по e-mail (mail Archiving  $\&$ Management) и на общественном форуме (Records Management). Веб-страницы на корпоративном сайте или портале (Web Content Management) знания, которые есть на них (Knowledge Management) медиа-файлы (флеш-баннеры, видеореклама, фотографии), которыми управляют системы DAM (Digital Assets Management) базы данных, где может храниться любой структурированный и неструктурированный контент.

Поэтому современные СЭД ориентированы на работу не только с корреспонденцией и организационно-распорядительной документацией, но и с различными внутренними документами (кадровыми, договорными, нормативными, справочными, проектными и т.д.), а также включают управление взаимодействием с клиентами, электронную обработку обращений граждан, автоматизацию работы сервисной службы, организацию проектного документооборота и др.

Такое расширение предметного  $\mathbf{R}\mathbf{IO}\Pi$ систем документооборота объясняется новыми тенденциями в области менеджмента, в частности, не последнюю роль в этом играют мировоззренческие и методологические принципы, сформировавшиеся в пределах менеджмента знаний (Knowledge Management). К примеру, известный автор труда «Компания - создатель Икудзиро Нонака знания» утверждает учета важность He ТОЛЬКО

формализованных, HO  $\mathbf{M}$ латентных, даже подсознательных знаний, использование которых становится стратегическим ноу-хау для создания конкурентоспособности компании. Не менее влиятельными на развитие СЭД сказались менеджмент качества (ТОМ) и процессный подход к управлению, ставшие популярными в бизнесе с середины XX в. С тех пор в СЭД процессно-ориентированные (WorkFlow-engines), встраиваются ДВИЖКИ которые предложили быстрее и эффективнее адаптироваться под нужды быстрорастущих компаний.

информационные Корпоративные системы решают узкоспециализированные задачи бизнеса и одновременно приспособлены к интеграции с другими приложениями, создавая одну консолидированную документо-информационную систему предприятия. Процессы производства руководствуются в системах автоматизированного производства (САМ), планирование технологических процессов (CAD) и управления техническим обслуживанием (CMMS). Процессы поставки руководствуются системами управления контейнерным терминалом (CTMS) и управления цепочками поставок (SCM). Складской учет ведется в автоматизированной системе программ складского учета (WMS). Человеческие ресурсы консолидируются с помощью интеллектуальных систем управления персоналом (HRM) и отношениями с клиентами (CRM).

Все они сначала функционировали в пределах ERP-систем (управление ресурсами предприятия), а с 2004 г. с появлением электронного рынка выступают как самостоятельные.

Поэтому, как правильно заметил В. Сенкевич, срок Document Management теперь обозначает не всю функциональность таких систем, а только некоторую часть функциональности, тесно интегрированную с остальными функциями системы.

Развитие корпоративных систем тяготеет к всеохватности, поэтому неслучайно системы ERP называют виртуальной проекцией компании. Как указывает К. Коч, она «заменяет старые разрозненные компьютерные системы

финансам, управлению персоналом, контроля над  $\Pi$ <sup>O</sup> производством, унифицированной системой, логистики. состав одной состоящей И3 программных модулей, которые повторяют функциональность старых систем. Программы, которые обслуживают финансы, производство или склад теперь связаны вместе, и из одного отдела можно заглянуть в информацию другого». Более того, создаются и такие системы, которые пытаются интегрировать абсолютно все корпоративные задачи и бизнес-процессы компании (SSTD, EAS и MES).

Итак, эволюция современных СЕД неразрывно связана с прогрессом автоматизированных корпоративных систем. С 60-х гг. XX в. вошла в историю система MRP (планирование потребностей в материалах), а с 80-х гг. известной стала новая версия MRP II (планирование производственных ресурсов), что, в отличие от первой, охватывала все ресурсы предприятия, включая финансовые и кадровые. В результате совершенствования и функционального расширения систем MRP II, в начале 90-х гг. появился новый класс систем ERP (Планирование ресурсов предприятия), которые были предназначены не только для производственных компаний, но и для отрасли услуг. Развитие технологий Интернет привел к появлению новой версии - ERP II (Enterprise Resource  $\&$ Relationship Processing), что возможность управлять внешними дает отношениями предприятия.

Таким образом, документооборота продвижение систем можно представить по схеме:

 $\delta$ умажный  $\rightarrow$  СЭД (решает «отдельные задачи»)  $\rightarrow$  ЕСМ (управление

информационными ресурсами: документами и контентом)  $\rightarrow$  ERP

(корпоративный, «в которой есть все»)  $\rightarrow$  ccommerce (Collaborative commerce)

Впрочем, надо отметить, что представленная схема является весьма условной, ведь, как верно заметил В. Сенкевич, ERP способна заменить СЭД, но они должны дополнять и тесно интегрироваться друг с другом. Он отмечает, что СЭД обеспечивает необходимую первичную информационную базу для приложений ERP, поэтому внедряется раньше. Автор пишет: «На самом деле

разница в том, что, как правило, в ERP документы не «ведутся», а «проводятся» - уже после того, как они совершат свой жизненный цикл на предприятии, то есть будут созданы, обсуждены, проверены, согласованы, утверждены и т.д. И именно СЭД осуществляет поддержку такого жизненного цикла документов на предприятии». А. Глинских также указывает, что возможности модулей делопроизводства, встроенных в корпоративные информационные системы, достаточно ограничены. Именно способность EDMS-систем к интеграции с различными приложениями может быть связующим звеном между различными системами, функционирующими на предприятии, создавая, тем самым, основу для организации всего его делопроизводства. Поэтому, можно предположить, что СЭД будет не только одной из подсистем в информационной «матрешке» компании, но и «лакмусовой бумажкой »всех ее бизнес процессов.

### 1.3 Общесодержательное описание и анализ темы исследования

<span id="page-16-0"></span>Электронный документооборот - неразделимый механизм для работы с документацией, представленной в электронном формате, с применением концепции «без писчебумажного делопроизводства».

К сожалению, очень часто компьютеры на предприятиях  $\mathbf{M}$  $\bf{B}$ организациях используются неэффективно. Им чаще всего отводится роль печатных машинок, а сетевая инфраструктура используется только для тривиального обмена файлами. Коллективная работа для большинства компаний - это, в лучшем случае, использование электронной почты, календарного планирования и других подобных приложений<sup>1</sup>.

Для того, чтобы обеспечить надежность и эффективность работы с большими массивами информации, содержащейся в документах, необходимо осуществить переход от бумажных к электронным документам. Это основная и

<sup>&</sup>lt;sup>1</sup> Романов Д.А. Правда об электронном документообороте / Д.А. Романов, Т.Н. Ильина, А.Ю. Логинова. – М. : ДКМ Пресс, 2008. – 224 с

необходимая предпосылка для дальнейшего эффективного внедрения системы электронного документооборота.

Следует отметить, ЧTO понятие "система электронного документооборота" в российской научной литературе, европейских стандартах и англоязычной ИТ-документации толкуется по-разному, то есть не является "нормативным", несмотря на нормативную обеспеченность функционирования таких понятий, как "электронный документ"  $\overline{\mathbf{M}}$ "электронный документооборот", которые определяются соответствующими Законами России. Такие ученые, как Г. Асеев, В.П. Писаренко и другие в своих публикациях уделяют внимание определению основных понятий и анализу терминологии в сфере электронного документооборота.

В рамках данного исследования за основу возьмем следующее, на наш взгляд, удачное определение: "Система электронного документооборота (СЭД) - организационно-техническая система, обеспечивающая процесс создания, доступом  $\,$  M распространения электронных управления документов  $\bf{B}$ компьютерных сетях, а также обеспечивающая контроль над потоками документов в организации ».

В настоящее время очевидны следующие проблемы корпоративных систем с традиционным документооборотом:

 $\bullet$ документы теряются;

 $\bullet$ накапливается множество документов, назначение и источники которых неясны:

к информации могут иметь доступ посторонние лица;

значительные затраты времени на поиск нужных документов и формирования их в тематические подборки;

создание нескольких копий одного и того же документа - на бумагу и копирование расходуются дополнительные средства;

значительные затраты времени на подготовку и согласование документов, а также их доставку адресатам и тому подобное.

Удачно внедренная система электронного документооборота позволяет свести к минимуму данные проблемы. Но электронный документооборот ни в коем случае не должен внедряться, как дань моде на «прогрессивные технологии".

Руководство корпорации лолжно залуматься серьезно нал автоматизацией работ с документами и бизнес-процессами, если:

1. Имеется значительный документопоток исходной, входящей и внутренней документации, обработка которой замедляет процесс выполнения работ и предоставления услуг предприятием.

2. Наблюдается увеличение количества совещаний среди менеджеров и руководителей структурных подразделений различных уровней.

 $3<sub>1</sub>$ Отмечается недостаточная принятия управленческих скорость решений.

4. Выявление нарушений трудовой дисциплины и виновных в нем лиц усложняется.

5. Наблюдается увеличение количества отчетов различных форм.

6. Выявляются проблемы  $\Pi$ <sup>O</sup> разглашению  $\mathbf{M}$ обнародованию конфиденциальной информации.

Игнорирование вышеназванных ситуаций или попытки решить эти задачи без помощи автоматизированных программных систем приведет к еще большему усложнению проблем. В современных условиях деятельности корпорации предпочтение отдается автоматизированным системам, которые должны включать алгоритмы и средства создания документов, правила организации и ведения электронного архива, принципы функционирования документооборота и базироваться на программно-технических средствах.

Для того, чтобы обеспечить эффективное использование информации, циркулирующей в корпорации, необходимо, чтобы все компоненты управления опирались на систему ведения делопроизводства, только тогда можно будет качественно и оперативно решать задачи, стоящие перед корпорацией.

Автоматизация документооборота должна обеспечивать оперативную работу всего управленческого и делопроизводственного аппарата, возможность организации и осуществления быстрого контроля за выполнением и хранением каждого документа - носителя информации. Целью автоматизации документооборота является не только ускорение движения документов, но и максимальное ограничение лиц, участвующих в создании конкретного документа, обеспечении движения или уничтожении. На каждом рабочем месте документ должен находиться минимальный срок, который необходим для его обработки.

Основные факторы эффективности автоматизации документооборота:

1. Экономия организационно-технических затрат, связанных с размножением и перемещением документов, регистрацией работы с ними.

2. Составление технологии работы с документом. Внедрение единой компьютерной технoлoгии позволяет корпорации перейти на единую систему деловодства и документооборота.

3. Ускорение прохождения документов на предприятии за счет эффективной электронной технологии рассылки документов и резолюций.

4. Полный контроль за документами и работой персонала с ними. Средства системы позволяют осуществлять как оперативный контроль за деятельностью корпорации, так и аналитическую обработку накапливаемых данных о документах и работе с ними персонала.

Систематизируя преимущества от внедрения СЭД в корпорации, условно их можно разбить на следующие 8 групп: контроля, управления, финансовые, безопасности, информационные, методические, технические и технологические, которые подробно показаны в табл. 1.

## Таблица 1 - Преимущества внедрения электронного документооборота в

### корпоративных системах

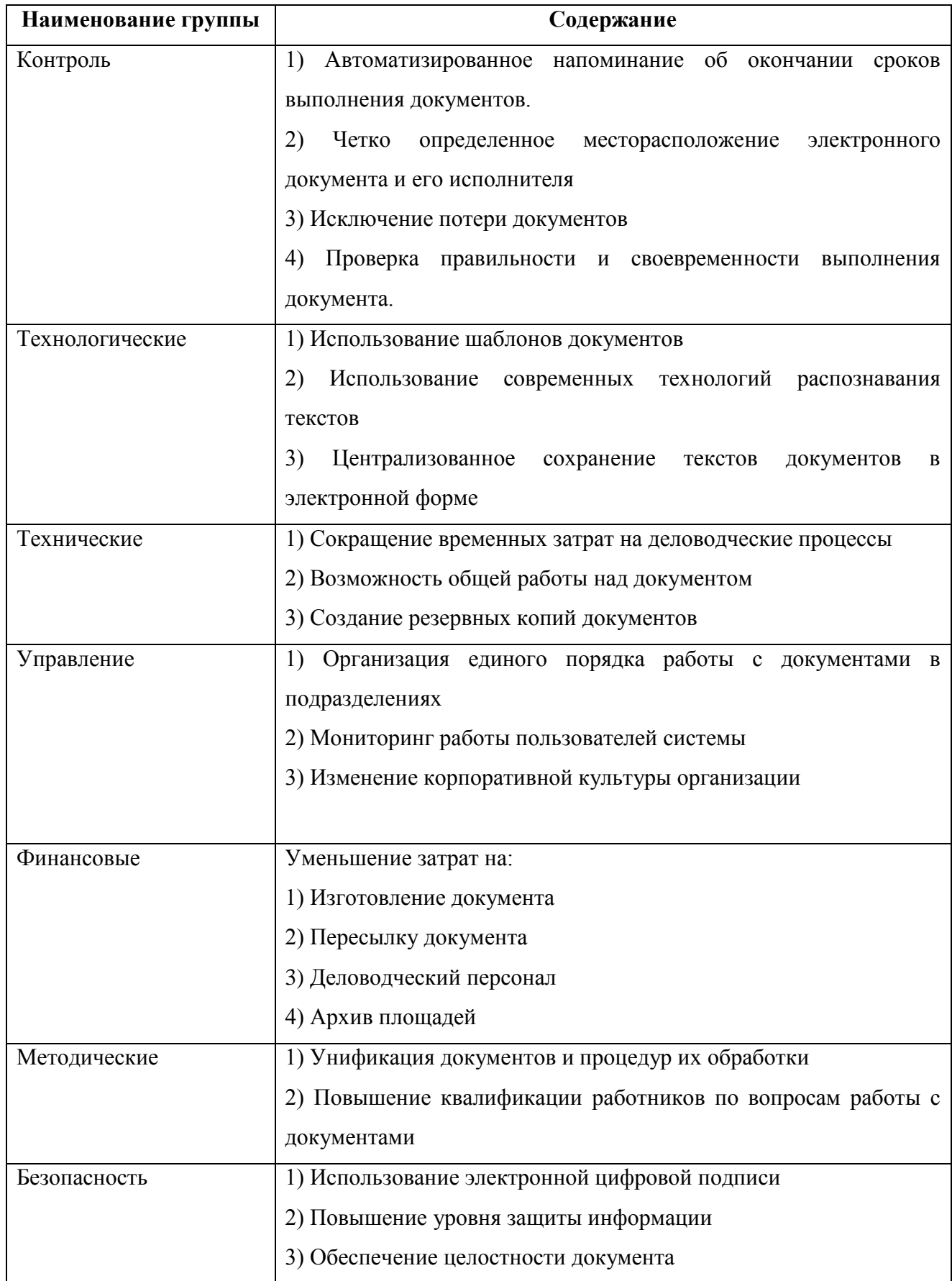

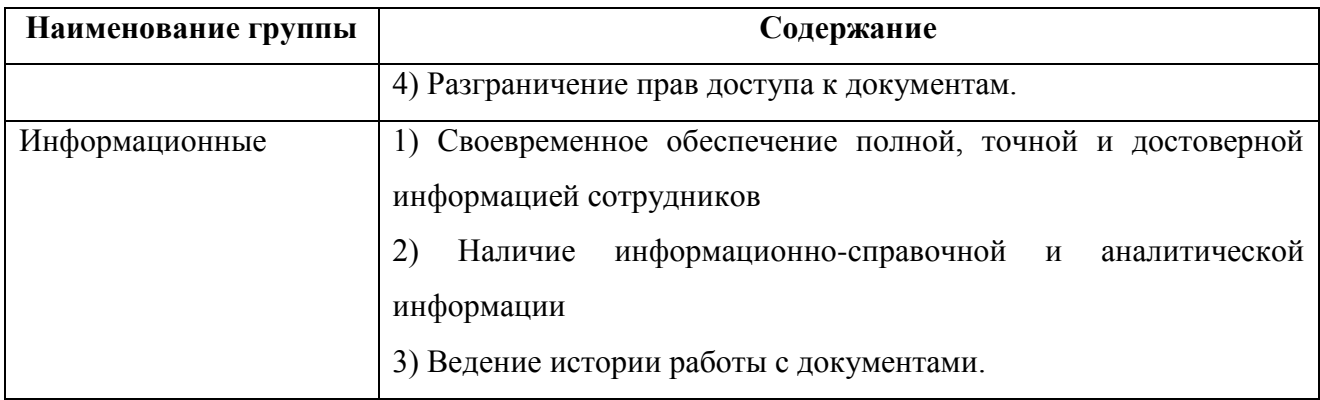

Как видно из таблицы, преимуществ не только много, они еще и создают значительные возможности для организационного развития, реинжиниринга эффективности рабочего бизнес-процессов  $\boldsymbol{\mathrm{M}}$ повышения процесса  $\bf{B}$ корпоративной системе.

В целом же, системы электронного документооборота способствуют сохранению и рациональному использованию человеческих ресурсов и повышению эффективности управления потоками корпоративных документов и информации. Практика применения систем автоматизации делопроизводства и документооборота в России показывает, что в основном используются две технологии, которые в дальнейшем будем называть условно "западная" и "российская".

Традиционное западное делопроизводство базируется на высокой исполнительной дисциплине работников. Основными особенностями западной технологии являются:

характер движения документов преимущественно горизонтальный, предусматривающий возможность поступления документа сразу  $\mathbf{K}$ непосредственному исполнителю, минуя руководство;

отсутствие централизованного (в пределах учреждения) контроля;

регистрация осуществляется непосредственными документов исполнителями.

Системы характеризуются активным стремлением к отказу от бумажных носителей информации. Основной особенностью "западной" технологии является моделирование конкретных реальных процессов документооборота и

направления на эти модели программных систем. Традиционная "российская" технология процессов делопроизводства имеет следующие особенности:

 как правило, вертикальный характер движения документов (руководитель-исполнитель-руководитель) в учреждении;

 отслеживание всего комплекса работ с документами в регистрационных журналах или картотеках, куда заносятся все сведения о документах, их перемещениях, контроль сроков выполнения, отчеты и тому подобное.

Электронная подпись (ЭП) - аналог собственной подписи, который является способом защиты своих данных, позволяющий сохранить целостность и подтверждение действительности электронных документов.

Выделяют такие принципы электронного документооборота:

- эффективно скоординированная система поиска документа, которая позволяет находить документ, имея минимальную информацию о нем;

- возможность одновременного выполнения операций, что дозволяет уменьшить время движения документации и повышает оперативность их выполнения;

- беспрерывность движения документа, которая позволяет идентифицировать ответственное лицо за выполнение документа (задачи) в любой период времени жизни документа (процесса);

- единственная (либо согласованная распределенная) база документальных данных, которая позволяет исключить дублирование документов;

- однократная регистрация документа, которая позволяет четко идентифицировать документ;

- цивилизованная система отчетности по разным статусам и атрибутам документов, которая позволяет контролировать передвижение документации по процессам документооборота и выносить управленческие решения, основываясь на отчетных сведениях.

Электронный документооборот обладает своими преимуществами и недостатками. Введение систем электронного документооборота дает возможность

- целиком автоматизировать рабочий процесс по документам;

- обеспечить рабочую координацию с удаленными пользователями и пользовательскими группами;

- обеспечить интеграцию с наружными системами электронной почты

- наращивать основные системные возможности электронного документооборота при помощи модульных и встроенных инструментов;

- обеспечить процесс единовременной работы в системе обширного количества пользователей;

- увеличить эффективность работы с документацией;

- повысить общекорпоративную культуру по работе с документацией;

- существенно сократить объемы бумажного документооборота;

- уменьшить время на обработку и отправку документации, поиска документов, согласования и утверждения документальных проектов;

- обеспечить все документальные процессы с единовременным применением электронных и бумажных документов;

- упорядочить процедуру регистрации всех типов документации (регистрация в электронной почте и web-формах, поддержка поточного сканирования, файловая регистрация любого формата)

- обеспечить рабочий процесс с взаимосвязанной документацией;

- обеспечить администрирование документа на протяжении всего цикла жизни;

- обеспечить отчетливость всех процессов с момента формирования документа до его отправки в архив;

- сохранение истории действий с документами (учет времени и исполнителей всех операций с документом, сохранение рабочих комментариев, поддержка версий вложений)

- отследить историю формирования документа;

- обеспечить прозрачную процедуру согласования и утверждения документации;

- обеспечить заново отлаженную поручительную систему;

- обеспечить прозрачный контроль дисциплины исполнения;

- проводить сортировку документации по любым аспектам;

- обеспечить поиск данных по разным атрибутам, а также полнотекстовый поиск;

- обеспечить автоматизирование сбора и анализа статистической информации о движении документации;

- обеспечить хранение в архиве электронных образцов документации;

- обеспечить регламент прав доступа

- обеспечить быстрый доступ к документации;

- сократить количественные документальные потери [2].

Система электронного документооборота также обладает своими недостатками. На них стоит обратить внимание во время принятия решений о внедрении системы документооборота. Если внедрение системы электронного документооборота в компанию происходит с самого своего основания, тогда "стрессов" у персонала оно не вызовет. А если же решение принимает компания, в которой уже довольно продолжительное время действует обыкновенный документооборот, то необходимо обратить внимание на то, что системное реформирование может вызвать некоторые "стрессы" у сотрудников. Все новое, воспринимается с трудом. Также, необходимо обратить внимание на тот факт, что компания может понести дополнительные расходы на покупку программ и систем документооборота, и на их внедрение и последующее обслуживание.

Основной недостаток – это безопасность. Необходимо обеспечить защиту передаваемой документации.

Следующим недостатком является резкое возрастание потока документооборота. Как итог - серверы не справляются и падает трудовая

производительность. При существовании бумажного документооборота этот резкий рывок невозможен.

Еще одним недостатком является повышение трудозатрат и вследствие этого, увеличение документооборота. Работодатель не имеет возможности успеть адекватно среагировать на данные скачки в вынесении решений по штатным вопросам. Объемы увеличиваются, тогда как кадровый состав остается прежним.

Главная проблема внедрения системы документооборота - это модернизация технической инфраструктуры, в т. ч. приобретение требуемого оборудования (источники безотказного питания, серверы и т.д.) и программного обеспечения (ПО). Далее выполняется установка ПО на сервер и рабочие пользовательские места, а также системная настройка соответственно координационной структуре компании. Иная проблема - это обучение сотрудников навыкам работы с системой документооборота. Обучающий этап зачастую сочетается с началом системной эксплуатации. Обычно, пользователи получают основные знания по работе с системой электронного документооборота в группах, формирующихся зависимо от их системной роли. Приобретенные знания закрепляются на местах работы при поддержке и консультации специалистов.

Корректная эксплуатация системы электронного документооборота производится для поиска скрытых отклонений от технического задания и требований, которые не учтены. В случае их выявления выполняется соответственная корректировка системных настроек электронного документооборота.

В результате рассмотрено понятие электронного документооборота, необходимость электронной подписи, рассмотрены принципы электронного документооборота, возможности после их внедрения, их недостатки и проблемы внедрения.

На базе данного исследования и обосновывается актуальность использования систем электронного документооборота на предприятиях.

#### **1.4 Анализ известных решений оптимизации электронного**

#### <span id="page-26-0"></span>**документооборота**

Хотя каждая классификация считается условной, по традиции выделяют ряд видов СЭД по функциональности Системы делопроизводства. Они применяются в компаниях с жесткими формализованными правилами документооборота и отвесным управлением вне зависимости от их объема, формы собственности и типа деятельности. При их помощи можно решить ряд ключевых задач:

- упорядочить работу с документами; рационально организовать движение внутренней документации в компании;

- наладить работу с клиентскими обращениями;

- создать внутренний электронный документальный архив.

По существу, они считаются наследователями бумажного делопроизводства.

Электронные архивы - системы структурированного сохранения документации, обеспечивающие безопасность хранения, ограничение прав доступа, удобный и моментальный поиск. Внедрение систем этого вида зачастую сопряжено с необходимостью структурирования электронных данных, вне зависимости от вида документации - текстовый, графика, мультимедиа. Главные архивные функции - оцифровка бумажной документации, управление web-контентом, поточный ввод и моментальный поиск. Благодаря архивному внедрению можно уменьшить время доступа к данным, сократить риски порчи либо потери значимых документов, повысить уровень безопасности информации. Электронные архивы зачастую имеются в составе СЭД и отдельно применяются довольно редко [2].

Workflow-системы обеспечивают автоматизирование не определенных функций, а бизнес-процессов предприятия. Правильный перевод Workflow - «рабочий поток». Система Workflow точно задает процесс: кто, когда и как выполняет, откуда получает и куда отсылает. Пользователю не обязательно задумываться о том, как сформировать документ, получить, обработать, и в

какие сроки и кому отослать - все уже находится в системе. Сотрудник не сумеет неверно заполнить документ, пропустить какие-либо сроки, в системе предусмотрено напоминание, и сообщение руководителя, что на определенном этапе у определенного пользователя процесс документальной обработки нарушен. Можно оценить причины допуска ошибок и во - время их устранить. Workflow-системы, как правило устанавливают в компаниях с наивысшей формализацией бизнес-процессов, документооборота в котором при несложной структуре имеется массовый характер. Недостаток таких систем - это сложность и длительность использования. Помимо этого, они не способны заменить электронный архив, т. к. сохраняют не всю документацию, а лишь используемую в рабочем процессе. ЕСМ-системы применяются для сбора, управления, сохранения данных (контента) и предоставления к ним доступа персоналу компании, т. е., на первый взгляд, исполняют такие же функции, что и прежние системы. Но значительное различие ЕСМ-систем от своих собратьев работать ЧTO ОНИ ЛОЗВОЛЯЮТ  $\mathbf{M}$  $\rm{CO}$ структурированным,  $\bf{B}$ TOM. И неструктурированным контентом и обладают наиболее гибким функционалом. По сути, обеспечение электронного документооборота – это только одна из функций ЕСМ совместно с управлением файлами, записями, знаниями, непосредственно Workflow и web-контентом.

Directum представляет себя ЕСМ-систему **ИЗ**  $\mathbf c$ управлением документооборотом, бизнес-процессами и web-контентом. Система состоит из функции ввода и документального преобразования, управления совместной работой. продолжительного хранения документов  $\mathbf{M}$ обеспечения ИХ целостности, информационной доставки. Основной функционал идет через web-сервер, для среднего бизнеса при подключении от 50 до 200 пользователей, создано облачное решение. Клиент может самостоятельно определить системный состав. Внедрять и развивать СЭД возможно при помощи компании-разработчика либо силами своих IT-специалистов. Интерфейсы всех рабочих режимов унифицированы, правила обработки документации и задач настраиваются под установленные требования. Цена внедрения зависит от типа

лицензии, к примеру, основная лицензия сервера версии Enterprise - 33900 рублей,

ELMA – система, имеющая расширенную линию бизнес-решений, позволяющая интеграцию с «1С». Документация в СЭД может иметь неограниченное число файловых версий, но лишь один из них считается актуальным. На карту документа собирается вся история по его изменениям. Также имеется возможность отчетного просмотра по общему положению документооборота компании, создание документального шаблона. ELMA имеет обширные возможности настройки и до настройки, можно создавать систему документооборота соответственно запросам определенной компании. Интерфейс представляет из себя вид стандартного файлового хранилища, ввод и регистрация документа понятные и несложные, состоят из нескольких поочередных шагов. Цена внедрения СЭД зависит от подбора пакета. Пакет ELMA Standard - 45 000 рублей + покупка лицензий пользователей 7200 рублей за 1-о рабочее место.

«ДЕЛО» СЭД, включая весь комплект требуемых для управления делопроизводством и документооборотом инструментальных средств: регистрация документов, перевод документации в электронный вид, моментальный поиск и безопасное хранение, контроль выполнения поручений, выстраивание маршрутов для бизнес-процессов. Зависимо от потребностей компании можно создать целиком электронный документооборот либо его смешанную бумажно-электронную версию. Программа адаптируется под свойства работы любой компании, при потребности она масштабируется почти без ограничений. «ДЕЛО» считается коробочным продуктом и может быстро и с легкостью устанавливаться как силами компании, так и при помощи с разработчиков. Программный интерфейс достаточно прост, в нем содержится множество удобных инструментов для облегчения пользовательской работы. Стоимость СЭД «ДЕЛО» зависит от числа рабочих мест.

DocsVision представляет из себя продукт программы, который позволяет формировать автоматизированные групповые решения по управлению бизнес-

процессами и документацией. В него входит предметно-ориентированная платформа с незакрытыми интерфейсами для создания заказных приложений и законченные типовые приложения с возможностью настраивания под параметры клиента. Система обеспечивает автоматизирование документооборота, поиск и анализ данных, безопасность информации. В системную структуру входят блоки:

- электронный архив;

- делопроизводство;

- работа по договору;

- операционное управление;

- специализированные решения.

Стоимость лицензии сервера в версии «Малый бизнес» - 5000 рублей, в стандартной версии - 20000 рублей, за каждую лицензию клиента придется выплатить еще от 2000 рублей.

«Первая Форма» - это система, которая разработана специалистами компании КСК групп, на практике сталкивающихся с потребностью комплексного автоматизирования делопроизводства в компаниях. Системный функционал включает автоматизирование бизнес-процессов, постановление задач и контроль их исполнения, проектное управление, поддержку документооборота. «Первая Форма» с легкостью интегрируется с наружными программными продуктами, к примеру «1С», Navision и иными, при помощи API. Среди системных преимуществ можно отметить: быстроту внедрения срок развертывания может составить от одной недели; наладка и адаптация под любые бизнес-процессы; удобство интерфейса - при потребности специалисты КСК групп проведут семинар по обучению системного использования; экономичность - цена «Первой Формы» является четкой, и в процессе применения не потребуется никаких расходов; мобильность – это работа в «Первой Форме» проводится через Web-браузер, поэтому персонал может работать с системой абсолютно из любой точки. Помимо этого, «Первая Форма» имеет самое лучшее в своем классе мобильное приложение для

устройств на программах iOS и Android. Цена одной лицензии клиента «Первой Формы» 5000грн [2].

Из приведенного анализа был сделан вывод что данные системы обладают таким недостатком как необходимость иметь большое пространство для хранения документов, поэтому в данной работе предложено разработать алгоритм сжатия для систем электронного документооборота.

#### **1.5 Постановка задачи темы исследования**

<span id="page-30-0"></span>Задача документооборота не может быть представлена 1-й ветвью в едином бизнес-процессе компании. Движение документации плотно связано с иными задачами, которые решаются информационной системой управления. Помимо этого, задача автоматизирования документооборота стоит на стыке традиционных «бумажных» методик работы с документацией и новейших компьютерных технологий. Автоматизирование документооборота компании несет в себе много специфических координационных, структурных и производственных свойств, фирменных установок, групповых стандартов и требований, конкретных процессов процедур взаимодействия меж службами и исполнителями, в зависимости от технического оснащения и пр. [5].

Основные технологии, которые обеспечивают различные операции обработки документов:

- технологии распознавания текстов, трансформирующие бумажные входящие документы в электронную форму;

- электронная цифровая подпись;

- средства передачи данных;

- средства хранения документов в электронной форме.

Электронный документооборот дает возможность создать в компании общее информационное пространство, интегрируя в узел информации все документальные системы.

Для результативного внедрения документооборота требуется:

- Заинтересованность руководства в осуществлении проекта

- создание и внедрение концепции развития документального обеспечения компании, плана внедрения СЭД, выбор проектного руководителя, формирование рабочей группы [6];

- плотное сотрудничество специалистов и исполнителей с заказчиком;

- точное распределение обязанностей и полномочий всех вовлеченных в системное внедрение;

- внедрение пилотного проекта по отработке бизнес - процессов, которые подлежат автоматизации;

- постоянное обучение персонала на всех этапах по внедрению.

Как показывает практика и итоги научных исследований, автоматизирование документооборота дает возможность:

- повысить дисциплину исполнения (реализуется за счет улучшения контроля за выполнением документов, эффективная система оповещений и напоминаний позволяет предупреждать все должностные лица о приближении срока выполнения поручения)

- с легкостью составить полную картину эффективности работы и отдельных сотрудников, и учреждения в общем (при помощи конечных отчетов и журналов);

- создавать индивидуальные маршруты документации и определять более оптимальное направление их движения в компании;

- сократить время обработки и регистрации, а также избежать погрешностей, сопряженных с заполнением документальных реквизитов (использовав автоматическую генерацию № и текущей даты, применение справочников)

- системными средствами выполнять быстрый поиск документации и поручений (по содержанию либо любой комбинации реквизитов) [4].

Однако на эффективность внедрения электронного документооборота, существенно влияют имеющиеся проблемы, связанные с организацией в учреждении бумажного документооборота (несвоевременная доставка учетноотчетной информации; непредсказуемость маршрутов движения документов;

не закрепление документов за ответственными работниками; невозможность принятия решений без привлечения дополнительной учетно-отчетной информации).

Практика автоматизации бизнес-процессов в системе электронного документооборота (СЭД) начинается с оценки логики документооборота компании. Логика документооборота в целом зависит от сферы бизнеса, учитывая специфику бизнес-процессов организации, однако есть общие бизнеспроцессы электронного документооборота, которые применимы практически в каждом бизнесе:

- утверждение документов;

- сбор отзывов документам;

- подготовки документов, согласование, исполнение (внутренние документы и документы для контрагентов) [7].

Наиболее детально бизнес-процессы документооборота компании могут выглядеть таким образом:

- прием поступающих в компанию;

- их первоначальная обработка;

- создание, согласование и оформление;

- операции с исходящими документами;

- отправка выходящей и направление в дело внутренней документации;

- предварительный просмотр документов;

- регистрация документации и распределение;

- справочно-информационная работа;

- создание, согласование и оформление документации;

- аналогичные действия с внутренней документацией.

Также необходимо выбрать алгоритм для сжатия электронных изображений документов. Сжатия изображений - это уменьшение размера цифровых документов, с помощью алгоритмов сжатия файлов, которые применяются к изображению. Это делается для того, чтобы уменьшить место,

которое они занимают при хранении, а также для уменьшения времени, которое требуется для передачи изображений по сети [3].

Алгоритм - это набор инструкций, который в конечное число шагов приводит к превращению из исходного кода цифрового изображения в код меньшего объема с ликвидацией убыточности.

Конечно, существует достаточно много алгоритмов для сжатия цифровых изображений, но некоторые из них не всегда превращают исходный код в меньшей конечный. Это зависит от многих факторов, таких как тип изображения, его размер и качество. Поэтому был исследован эффективный алгоритм для сжатия цифровых изображений документов.

Существует два вида сжатия документов - с потерями и без. Алгоритмы сжатия с потерями более производительные, но документы, которые они сжимают, могут потерять качество изображения. Алгоритмы без потерь наоборот, сохраняют исходное качество изображений, но не так продуктивны.

Рассмотрим самый простой способ хранения электронного изображения.

Если приблизить любое цифровое изображение, мы сможем увидеть, что оно состоит из ячеек, которые имеют свой цвет.

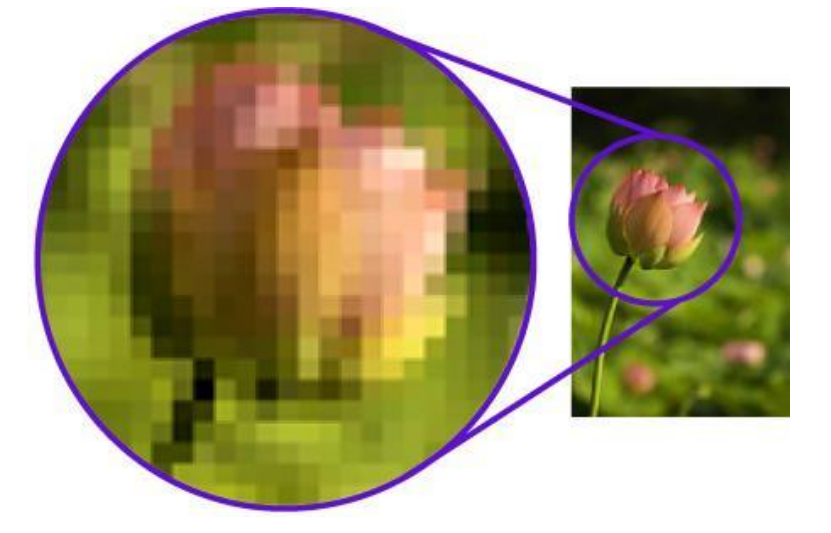

Наглядный пример показан на рисунке 1.1.

Рисунок 1.1 - Вид цифрового изображения

Эти клетки - это пиксели, которые имеют свой цвет. Чем больше плотность пикселей, тем лучше изображение. Цвет каждого пикселя в основном формируется с помощью модели ARGB. ARGB - расшифровывается как Alpha, Red, Green, Blue. Это основные цвета для формирования цвета пикселя. Каждый цвет сохраняется в одном байте информации. То есть для хранения в памяти одного пикселя используется четыре байта. Данную модель сохранения цвета пикселя в ARGB (Alpha, Red, Green, Blue) можем детально представить в виде рисунка 1.2.

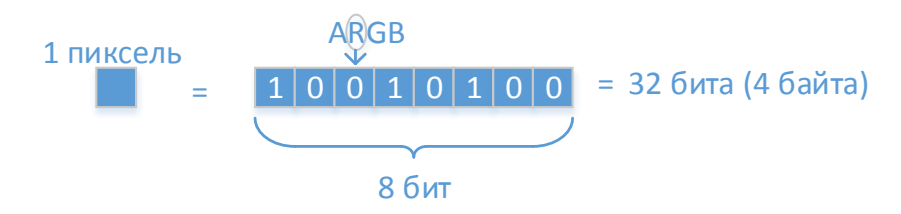

Рисунок 1.2 – Хранение одного пикселя

### **1.6 Выводы по разделу**

<span id="page-34-0"></span>В рамках данного раздела была рассмотрена предметная область и общие положения. Были рассмотрены аналоги и определены их недостатки для дальнейших их решений в разрабатываемом продукте. Рассмотрели и проанализировали известные решения, которые помогут при реализации программного продукта.

Было определено, что основными недостатками готовых технических решений являются:

защита электронных документов при их передаче от одного пользователя к другому;

- нагрузка на серверы, где хранятся все документы;

- подтверждение подлинности документов и выявление их изменений при передаче.

# <span id="page-35-0"></span>**II Анализ существующих методов и подходов к решению сформулированной проблемы**

В результате проведенного исследования литературы (часть первая) было решено создать электронный документооборот для мобильных устройств, который не использует серверы для хранения данных, и шифрует документы и подтверждает их подлинность с помощью технологии цифровой подписи.

## <span id="page-35-1"></span>**2.1 Архитектура методов и алгоритмов оптимизации электронного документооборота**

В большинстве случаев для решения поставленной задачи используются серверы, на которых хранится база данных документов, которые передаются. Это довольно расходно, так как при большом количестве данных необходимо будет расширять хранилища. Поэтому было выбрано решение использовать сервера для трансляции документов на устройстве. Реализация Multicast трансляции показана на рисунке 2.1.

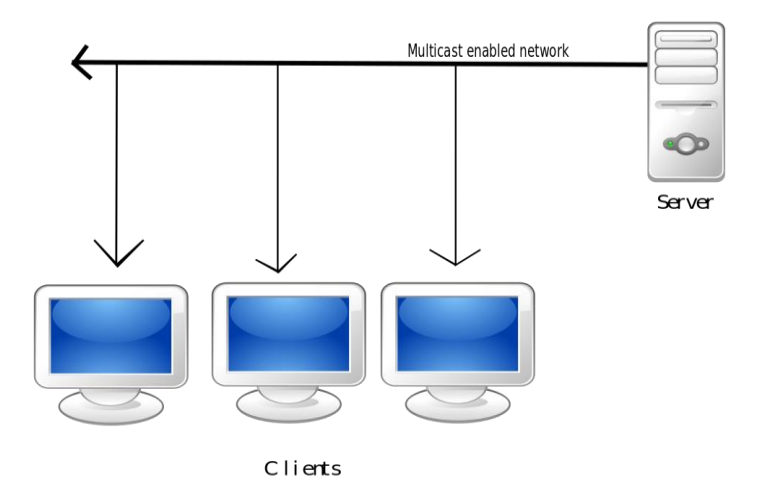

Рисунок 2.1 - Пример Multicast соединения

При трансляции через протокол Multicast (1 соединение для всех клиентов) нагрузки на сервер намного ниже, так как для передачи информации всем клиентам используется единый поток.

Электронные документы будут храниться на устройствах пользователей. Если документ был создан пользователем, он будет храниться на его
устройстве. Другие пользователи могут просматривать ваши документы если вы предоставили им разрешение, а также скачать их к себе на устройство.

Платформа, на которой создан программный продукт Android, потому что мобильные устройства не уступают по техническим характеристикам в персональных компьютерах. На них удобнее пользоваться системой документооборота, потому что вы можете это делать из любого места, где имеется подключение к интернету.

Итак, данная система отличается от аналогов следующими чертами:

- отказ от серверов для хранения документов;
- хранение документов на устройствах пользователей;
- базирование на платформе Android;
- использование multicast соединение для передачи документов;
- максимальное сжатие электронных документов.

Архитектура системы представлена на рисунке 2.2. Она состоит из активностей. В случае с ОС Android этот процесс называется жизненным циклом активности и представляет собой описание состояний и переходов между этими состояниями в течение всего времени существования активности.

Активность может находиться в одном из трех состояний.

 Работает. В этом состоянии активность является текущей, занимает экран и напрямую взаимодействует с пользователем.

 Приостановлена. Состояние наступает, когда активность все еще видна на экране, но частично закрыта либо другой прозрачной активностью, либо диалогом, либо экран заблокирован. Приостановленная активность может быть уничтожена системой в любой момент (например, при нехватке памяти).

 Остановлена. Состояние наступает, когда активность полностью закрыта другой активностью и поэтому больше не видна на экране. Например, наша активность AndroidBasicsStarter перейдет в данное состояние, если мы запустим одну из тестовых активностей. Кроме того, переход в данное состояние наступает при нажатии пользователем кнопки Home (Домой) для перехода на домашний экран ОС. Система также может уничтожить

остановленную активность и выгрузить ее из памяти при ее нехватке.

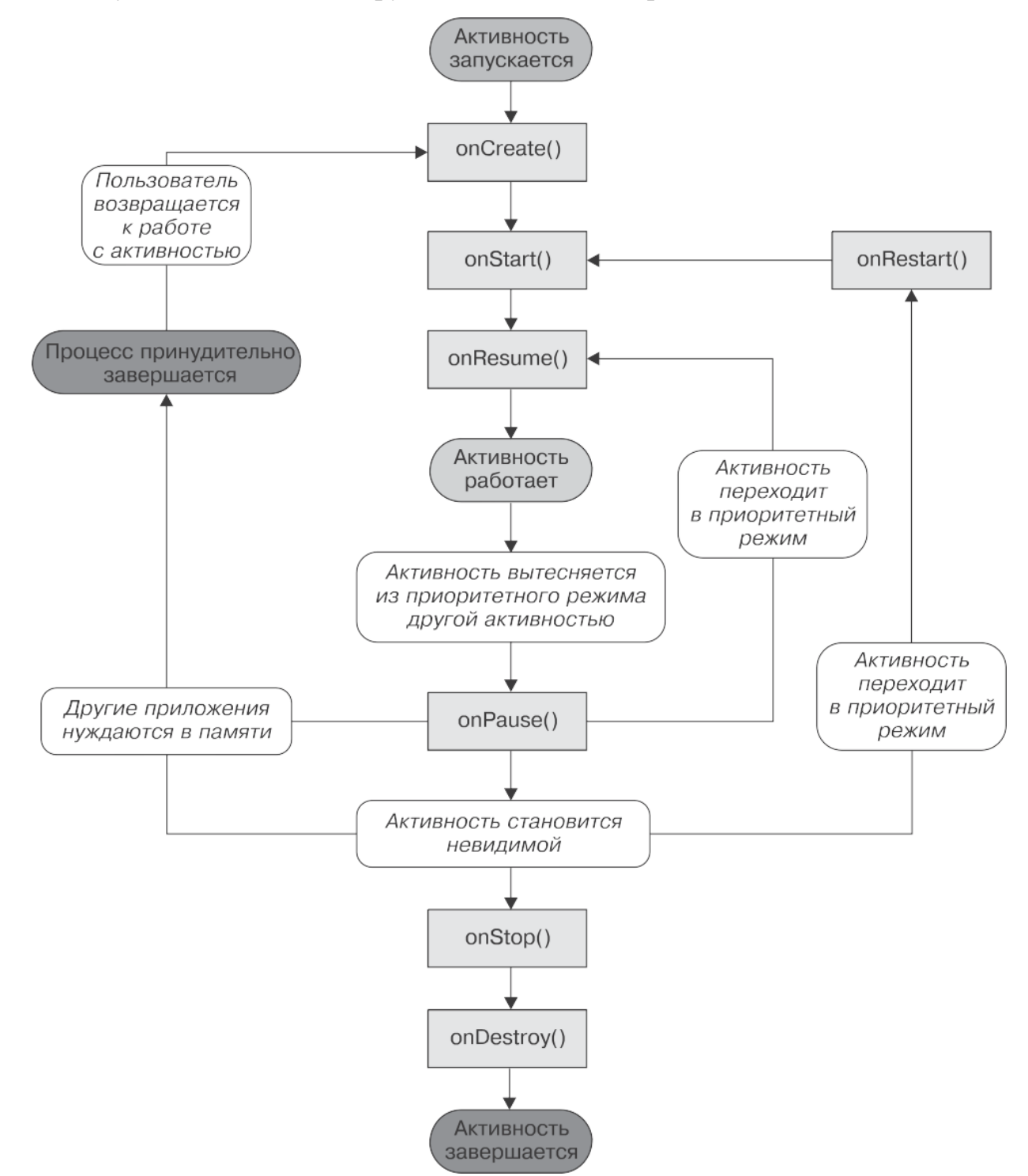

Рисунок 2.2 – Архитектура системы

Как видно, и в приостановленном, и в остановленном состояниях система Android может уничтожить активность в любой момент. Это может происходить вежливо, с предварительным информированием активности (вызовом метода finished()), или грубо, молчаливым уничтожением процесса.

Активность может быть возвращена в работающее состояние из режимов паузы или остановки. Снова замечу — активность в любом состоянии является одним и тем же Java-экземпляром в памяти, поэтому все ее содержимое остается в том же состоянии, что и перед остановкой или приостановкой.

У активности есть несколько защищенных методов, которые мы можем переопределить для получения информации об изменениях состояния.

 Activity.onCreate() — метод вызывается при первом запуске активности. В нем мы устанавливаем компоненты интерфейса и обращаемся к системе ввода. Этот метод вызывается всего один раз в течение жизненного цикла активности.

 Activity.onRestart() — метод вызывается при возвращении активности из остановленного состояния. Ему должен предшествовать вызов метода onStop().

 Activity.onStart() — метод вызывается после метода onCreate() или когда активность возвращается из остановленного состояния. Во втором случае ему предшествует вызов метода onRestart().

 Activity.onResume() — метод вызывается после вывода метода onStart() или когда активность возвращается из приостановленного состояния (например, при разблокировке экрана).

 Activity.onPause() — метод вызывается при переходе активности в приостановленное состояние. Это может оказаться последним полученным нами оповещением, поскольку ОС может решить закрыть наше приложение без уведомления. Поэтому в этом методе нам необходимо сохранить все важные для нас параметры приложения.

 Activity.onStop() — метод вызывается при переходе активности в режим остановки. Ему предшествует вызов метода onPause() — перед переходом активности в остановленное состояние она всегда сначала проходит режим паузы. Как и в случае с onPause(), это может быть последний момент, когда мы получаем информацию от приложения перед его закрытием операционной системой. Здесь мы также можем сохранить текущее состояние.

Однако система может решить не вызывать этот метод и просто уничтожить активность. Поэтому, поскольку перед onStop() и молчаливым закрытием приложения всегда вызывается onPause(), сохранение важной для нас информации лучше всего поручить методу onPause().

Activity.onDestroy() — метод вызывается в конце жизненного цикла активности, когда она окончательно уничтожается. Это последняя точка, в которой мы можем получить и сохранить какие-то данные, которые хотим получить обратно при пересоздании нашей активности. Обратите внимание этот метод может никогда не вызываться, если активность была уничтожена системой в неявном режиме после вызова onPause() или onStop().

Таким образом, можно сделать следующие выводы.

 Перед переходом нашей активности в работающее состояние всегда вызывается метод onResume() вне зависимости от того, возвращаемся мы из приостановленного или остановленного состояния. Поэтому мы спокойно можем игнорировать методы onRestart() и onStart(). Нам не нужно заботиться о том, из какого состояния возвращается активность. В случае с нашими играми нам следует лишь знать, что сейчас активность запущена, для чего вполне достаточно сигнала от метода onResume().

 Активность может быть уничтожена без оповещения после вызова метода onPause(). Поэтому мы никогда не должны полагаться на обязательный вызов методов onStop() или onDestroy(). Мы также знаем, что onPause() всегда предшествует вызову onStop(), поэтому мы вполне можем игнорировать методы on $Stop()$  и on $Destroy()$  — нам достаточно будет переопределить метод onPause(). В нем мы можем обеспечить сохранение всей важной для нас информации (например, текущего уровня или лучших результатов), записав их на внешний носитель (карту памяти). После вызова onPause() прием ставок заканчивается, и мы не будем знать, запустится ли наше приложение.

 Метод onDestroy() может никогда не быть вызван, если система решит уничтожить активность после вызова методов onStop() или onPause(). Тем не менее нам было бы неплохо знать, готовится ли наша активность к

уничтожению. Как же мы узнаем об этом, если onDestroy() не будет вызван? Класс Activity включает в себя метод Activity.isFinishing(), который мы можем вызывать в любое время, чтобы проверить, планируется ли уничтожение нашей активности. Нам гарантирован вызов по крайней мере метода onPause() перед уничтожением активности. Все, что нам нужно, — вызвать isFinishing() внутри метода onPause(), чтобы понять, планирует ли система уничтожение активности после вызова onPause().

Все это несколько упрощает дело. Нам необходимо переопределить лишь следующие методы:

 onCreate() — создаем наше окно и визуализируемые компоненты интерфейса, а также получаем пользовательский ввод;

 onResume() — стартуем (или возобновляем) наш поток главного цикла (рассмотренный в прошлой главе);

 onPause() — ставим на паузу поток основного цикла и, если Activity.isFinishing() возвращает true, сохраняем на диск важную информацию.

Важной частью архитектуры системы электронного документооборота алгоритм сжатия изображений. От, его качества зависит скорость передачи документов по сети, а также место которое документы будут занимать на устройствах. Современные алгоритмы сжимают изображения документов недостаточно эффективно, поэтому был разработан собственный алгоритм.

Подробнее ознакомиться с разработанным в рамках данного исследования алгоритмом сжатия электронных изображений документов можно в пункте 2.2 «Алгоритм сжатия документов».

#### **2.2 Алгоритм сжатия документов**

### 2.2.1 Описание алгоритма

Цвет каждого пикселя в основном формируется с помощью модели ARGB. ARGB - расшифровывается как Alpha, Red, Green, Blue. Это основные цвета для формирования цвета пикселя. Каждый цвет сохраняется в одном

байте информации. То есть для хранения в памяти одного пикселя используется четыре байта. Это мы можем увидеть на рисунке 2.3.

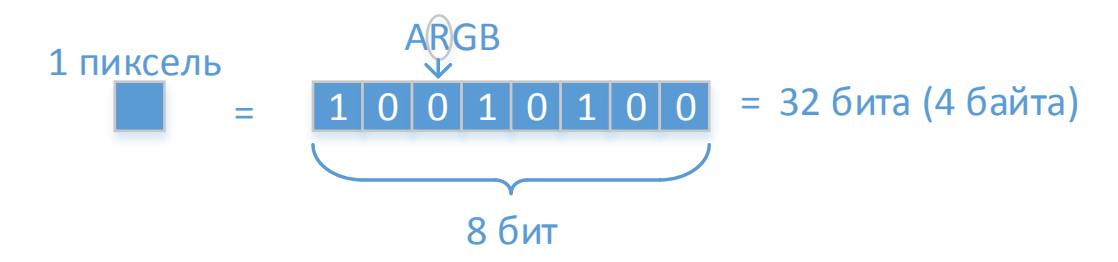

Рисунок 2.3 – Хранение одного пикселя

Так как в основном документы должны иметь черно-белый формат изображения, можно хранить его в черно-белом электронном виде. Чтобы перевести один цветной пиксель в пиксель оттенка серого необходимо найти среднее арифметическое каждого из цветов R, G, B и присвоить полученное значение каждому из них, т.е. значения R, G i B будут одинаковыми. Прозрачность А можно опустить. Перевод пикселя в оттенок серого можно увидеть на рисунке 2.4.

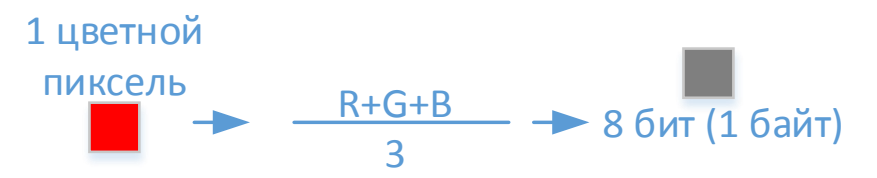

Рисунок 2.4 – Перевод цветного пикселя в оттенок серого

Таким образом, чтобы сохранить один пиксель оттенка серого в памяти занимается всего 1 байт. Это значительно уменьшает размер файла.

Обычно не все документы являются черно-белыми. В некоторых из них есть цветная печать или подпись. Для оптимальности таких документов, алгоритм выделяет цветную зону и оставляет ее без изменений.

После перевода изображения в черно-белый формат, осуществляется оптимизация изображения. Алгоритм оптимизации достаточно прост - сначала мы берем оттенок цвета пикселя (от 0 до 255), а также соседних пикселей и сводим их к ближнему значению. Например, в электронном изображении

документа белый фон, но оттенок пикселей может немного отличаться. Для глаза это не заметно, но код оттенка у пикселей разный. Поэтому мы приводим эти пиксели к единому коду.

Последним шагом данного алгоритма является кодирование изображения. Чтобы не записывать код каждого пикселя, занимающего место в 1 байт, мы находим последовательности одинаковых битов и записываем в формате «количество + цвет». Таким образом если есть последовательность 30 пикселей одинакового цвета, нам необходимо только 2 байта вместо 30. Данный алгоритм не использует запись точек в последовательность посредством прохождения массива пикселей зигзагом как это происходит в формате JPEG который мы можем увидеть на рисунке 2.5. Он использует линейный горизонтальный обход.

|    | Z     |       | 7  | 6 | $\overline{7}$             | 8 | 9  | 10                          |
|----|-------|-------|----|---|----------------------------|---|----|-----------------------------|
|    |       |       | 15 |   | 16 17 18 19 20             |   |    |                             |
|    |       |       |    |   | 24 25 26 27 28 29 30       |   |    |                             |
|    |       |       |    |   | 32 33 34 35 36 37 38 39 40 |   |    |                             |
|    |       |       |    |   | 42 43 44 45 46 47 48 49 50 |   |    |                             |
| 51 |       | 52 53 |    |   | 54 55 56 57 58             |   |    | 59 60                       |
| 61 |       |       |    |   | 62 63 64 65 66 67 68 69 70 |   |    |                             |
| 71 |       |       |    |   | 72 73 74 75 76 77 78 79 80 |   |    |                             |
| 81 | 82 83 |       |    |   | 84 85 86 87 88             |   | 89 | 90                          |
| 91 |       |       |    |   |                            |   |    | 92 93 94 95 96 97 98 99 100 |

Рисунок 2.5 - Прохождение пикселей изображения в алгоритме JPEG

Это создано для того, чтобы как можно больше точек одного цвета были друг к другу. Но этот обход зигзагом теряет свою эффективность при обхождении изображения документа, так как в большинстве документов именно горизонтальные линии пикселей имеют схожий оттенок пикселей.

Поэтому был выбран горизонтальный обход пикселей изображения. Данный тип обхода представлен на рисунке 2.6.

После сравнения горизонтального обхода точек и обхода зигзагом было обнаружено что горизонтальный обход намного эффективнее для изображений документов чем алгоритм зигзагом.

| 31 |  |  | 32 33 34 35 36 37 38 39 40  |  |       |
|----|--|--|-----------------------------|--|-------|
| 41 |  |  | 42 43 44 45 46 47 48 49 50  |  |       |
| 51 |  |  | 52 53 54 55 56 57 58 59 60  |  |       |
| 61 |  |  | 62 63 64 65 66 67 68 69 70  |  |       |
| 71 |  |  | 72 73 74 75 76 77 78 79 80  |  |       |
| 81 |  |  | 82 83 84 85 86 87 88        |  | 89 90 |
| 91 |  |  | 92 93 94 95 96 97 98 99 100 |  |       |

Рисунок 2.6 - Горизонтальный обход пикселей

#### 2.2.2 Результаты исследования алгоритма

На рисунке 2.7 показано последовательность преобразования электронного изображения.

В результате исследования алгоритма мы можем увидеть, что исходное изображение и его финальная версия, которая прошла этап выделения цветной области, перевод в оттенок серого и оптимизации пикселей совсем не отличаются для человеческого зрения, но после сжатия, его размер значительно уменьшается.

Таким образом, имея меньше размер документа по разработанному алгоритму, на качество изображения алгоритм не влияет.

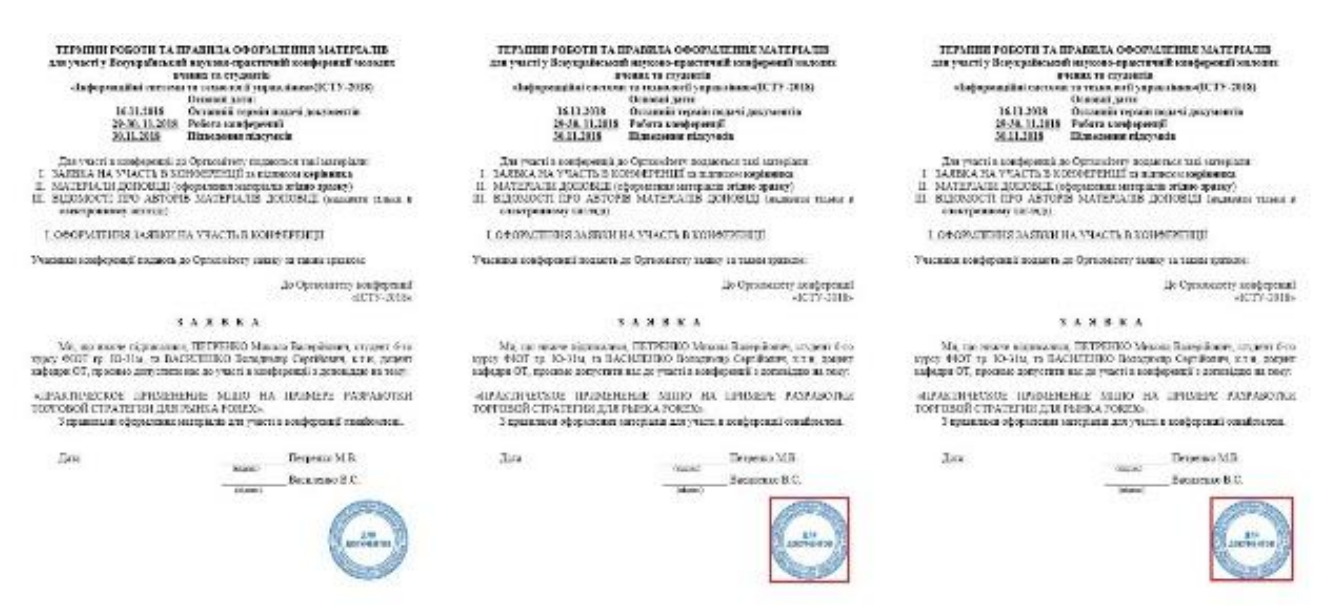

Рисунок 2.7 – Последовательность алгоритма оптимизации изображения

### **2.3 Применение цифровой подписи**

Современные системы электронного документооборота работают по законодательству, соблюдая все правила и существующие законы, именно это даёт право работать с юридически значимыми документами. Также возможен обмен этими документами за пределами организации, т.е. с контрагентами, использование электронной подписи, правильное хранение документов и т.д.

Цифровая подпись - это математическая схема для представления подлинности цифровых сообщений или документов. Настоящая цифровая подпись дает причины получателю считать, что сообщение было создано известным отправителем (аутентификация), что отправитель не может запретить отправлять сообщения (без отказа) и сообщение не было изменено при транзите (целостность).

Для документального подписания применяется асимметричная схема подписи. Асимметричные схемы относятся к криптосистемам с незакрытым ключом. В отличие от асимметричных алгоритмов кодирования, в которых шифрование выполняется при помощи открытого ключа, а расшифровка – при помощи закрытого, в асимметричных схемах цифровой подписи, подписание происходит при помощи закрытого ключа, а проверка подписей - с применением открытого.

Схема цифровой подписи:

- генерация пары ключей. При помощи алгоритма генерации ключа равным образом из комплекта возможных закрытых ключей отбирается закрытый ключ, подсчитывается отвечающий ему открытый ключ;

- создание подписи. Для установленного электронного документа при помощи неоткрытого ключа вычисляется подпись;

- просмотр (верификация) подписей. Для документации и подписей при помощи открытого ключа устанавливается подлинность подписей.

На рисунке 2.8 изображена схема подписи документа по асимметричной схеме.

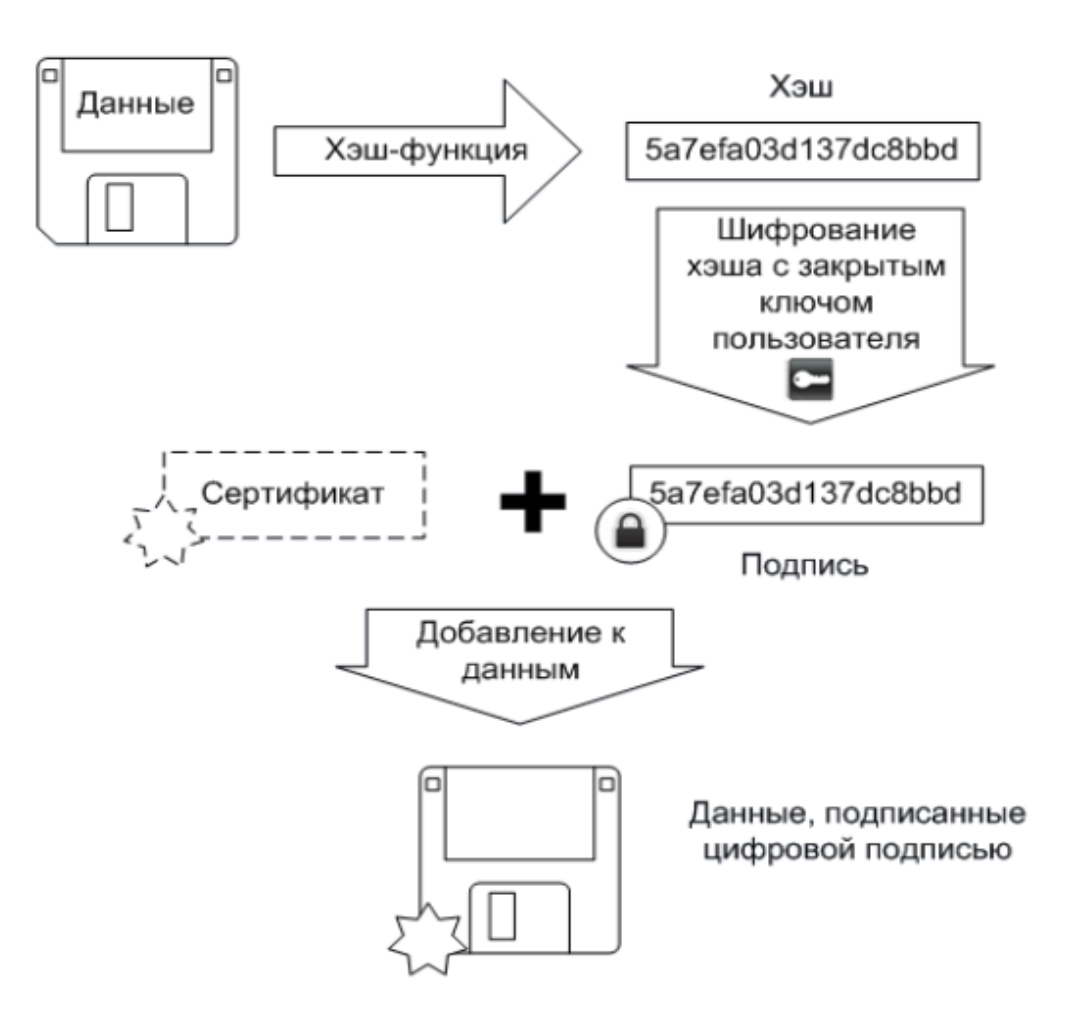

Рисунок 2.8 - Подпись документа

После получения документа, подписанного электронной подписью необходимо обязательно проверить, не был ли изменен документ при его передаче к клиенту. На рисунке 2.9 изображена схема проверки документа, который был зашифрован с помощью цифровой подписи. Сначала документ проходит через хэш-функцию, после чего электронная подпись расшифровывается открытым ключом. Если оба хеша совпадают - это означает, что документ не изменился при его передаче. Иначе - документ был перехвачен и изменен.

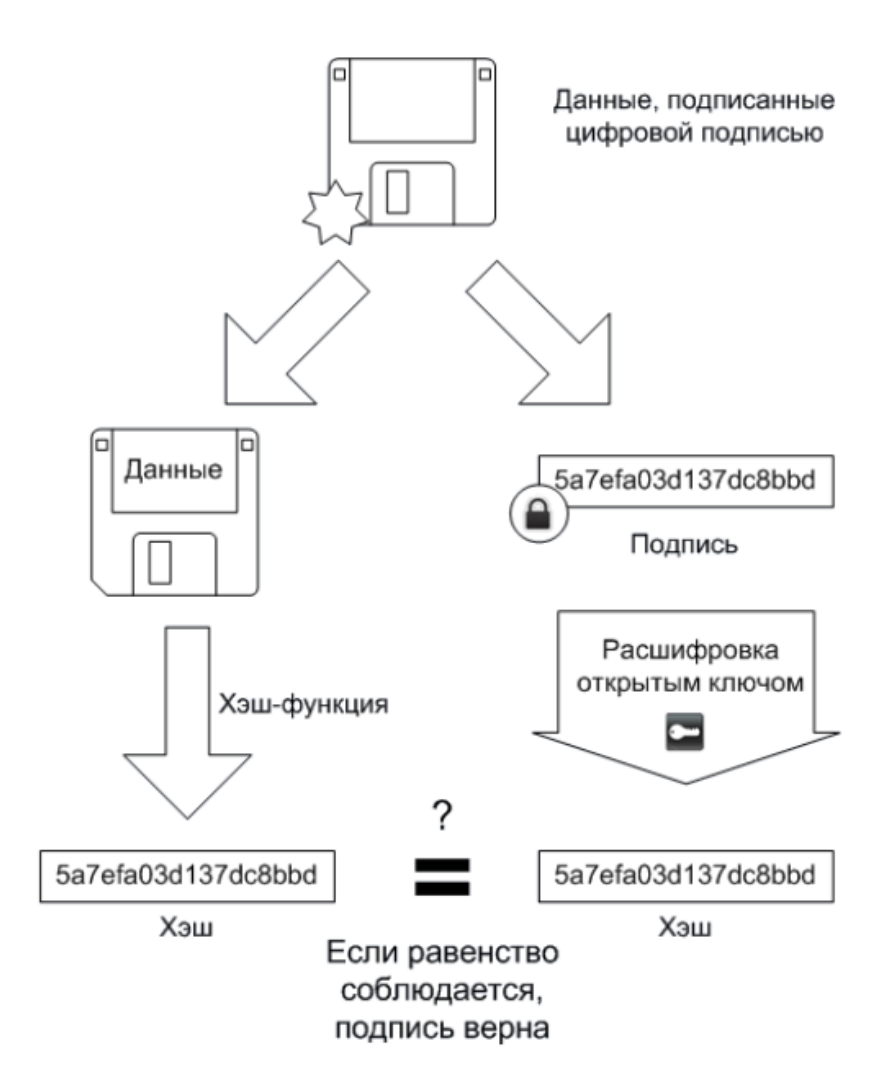

Рисунок 2.9 - Проверка документа

Таким образом, применение электронно-цифровой подписи в системах электронного документооборота является неотъемлемой ее частью, так как, вопервых, ускоряет процесс ведения электронного документооборота, а, вовторых, увеличивает безопасность систем электронного документооборота.

# **2.4 Описание процесса документооборота оптимизированной системы**

Документ начинает свой путь после того как он был сфотографирован на мобильное устройство через мобильное приложение. После того как документ был сохранен в цифровом формате, необходимо выбрать пользователя, которому будет отправлен документ. После этого документ шифруется и передается на сервер для трансляции его на пользователей.

После приема документа пользователем, он расшифровывается и проверяется оригинальный ли он. Если это так - документ будет корректно отображен на устройстве получателя. Если же документ был перехвачен и изменен пользователь не сможет получить оригинальный документ.

На рисунке 2.10 изображен документ, который не прошел проверку на оригинальность.

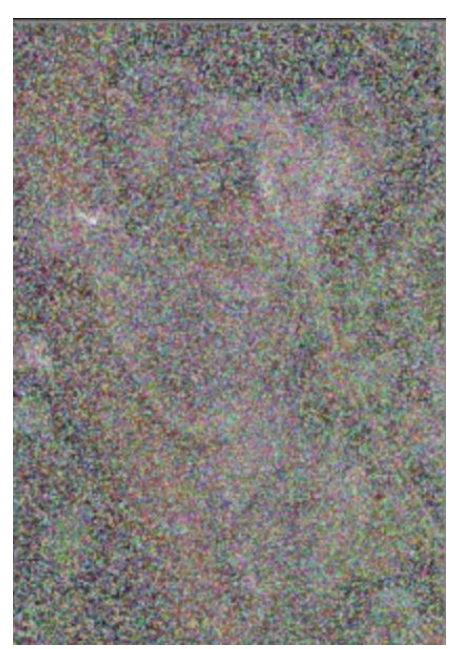

Рисунок 2.10 - Не оригинальный документ

#### **2.5 Выводы по разделу**

В данном разделе было проведено обоснование алгоритмов для защиты передаваемых документов.

Также в данном разделе была построена схема перемещения документов и создание архитектуры, которая будет использоваться во время работы.

Мы исследовали эффективный алгоритм для сжатия электронных изображений документов. Рассмотрели каждый пункт алгоритма, начиная переводом изображения в черно-белый формат, заканчивая оптимизацией пикселей.

В результате мы привели пример документа, который был сжат данным алгоритмом. Увидели, что для человеческого глаза разница в документах почти не заметна, но в результате оптимизации, документ стал занимать меньше внутренней памяти позволяя быстрее передавать его по сети.

## **III Предоставление авторского решения поставленной в**

### **исследовании проблемы**

#### **3.1 Информационное обеспечение системы электронного**

#### **документооборота**

Обязательным элементом «цифровой» инфраструктуры современного предприятия или организации является система документооборота. Такие системы открывают перспективы по повышению прибыльности предприятия, отдачи от работы, а также будут эффективным решением задач по оптимизации потоков информации и бумаг [22].

Для формирования входных данных для работы с системой электронного документооборота используется мобильное приложение, с помощью которого мы можем загрузить новый документ или сделать фото нового документа с камеры мобильного устройства. Пример вида мобильного приложения можем увидеть на рисунках 3.1 и 3.2.

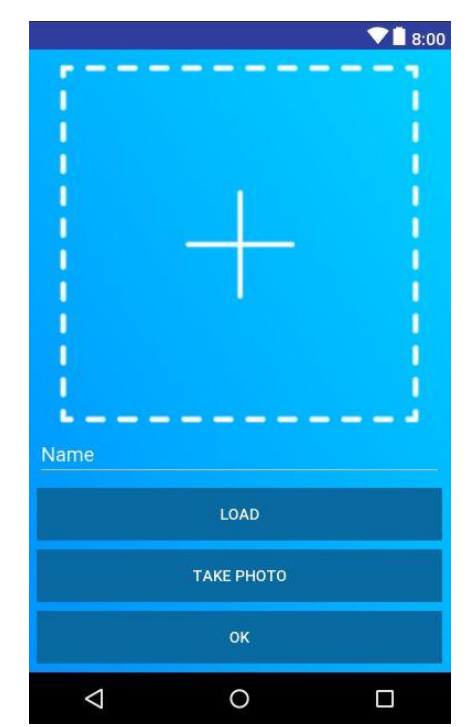

Рисунок 3.1 - Экран загрузки документа

Загружать можно только изображения документов в растровых форматах, то есть таких, которые состоят из массива пикселей разного цвета. Подробнее, как изображения нужно загружать, можно увидеть в таблице 3.1, на котором изображена таблица подходящих форматов.

| Формат      | Мах к-тво цветов | Бит на пиксель | Метод              |
|-------------|------------------|----------------|--------------------|
| <b>JPEG</b> | 16 777 216       | 24             | <b>JPEG</b>        |
| <b>PNG</b>  | $16\,777\,216^2$ | 48             | Deflate            |
| <b>GIF</b>  | 256              | 8              | <b>LZW</b>         |
| <b>BMP</b>  | 16 777 216       | 24             | <b>RLE</b>         |
| <b>TGA</b>  | 4 294 967 296    | 32             | <b>RLE</b>         |
| <b>TIFF</b> | 16 777 216       | 24             | $LZW, RLE, \ldots$ |
| <b>PCX</b>  | 16 777 216       | 24             | <b>RLE</b>         |

Таблица 3.1 - Форматы подходящих входных данных

После загрузки документа, он проходит через алгоритм сжатия и выводится на экран. Выведенное изображение - это документ с которым в дальнейшем будут проводиться действия в системе электронного документооборота. Это изображение мы можем увидеть на рисунке 3.2.

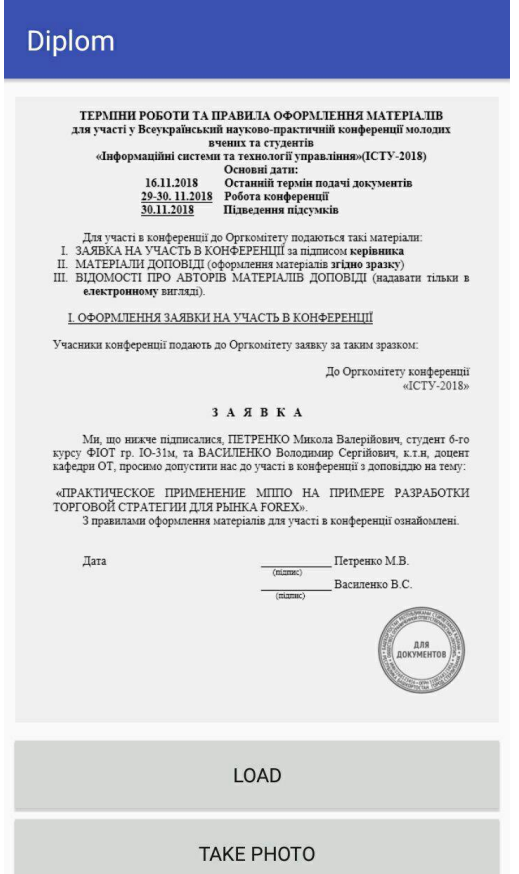

Рисунок 3.2 - Загруженный документ

Исходными данными программного продукта является размер документов после их стеснений, скорость прохождения через алгоритм сжатия, скорость передачи документов по сети, а также производительность документооборота в системе.

#### **3.2 Программное и техническое обеспечение**

Общими средствами, которые для работы рассмотренного программного продукта являются:

− Java - объектно-ориентированный язык программирования, который был разработан в 1995 году. При создании продукта была использована 8 версия языка программирования;

− Android Studio - интегрированная среда разработки (IDE) для платформы Android, представленная 16 мая 2013 Среда предоставляет средства для разработки приложений не только для смартфонов и планшетов, но и для носимых устройств на базе Android Wear, телевизоров (Android TV), очков Google Glass и автомобильных информационно-развлекательных систем (Android Auto). При создании продукта был использован Android Studio версии 3.2;

− Retrofit- библиотека для работы с REST API, она берет на себя всю работу с сетью. Необходимо лишь описать запросы с помощью интерфейса и аннотаций. При создании продукта была использована версия Retrofit 2.1;

− Gradle - система автоматического сбора, которая дальше развивает принципы, заложенные в Apache Ant и Apache Maven и использует предметноориентированный язык (DSL) на основе языка Groovy вместо традиционной XML-образной формы представления конфигурации проекта. Для определения порядка выполнения задач Gradle использует направленный ациклический граф ( «DAG»). При создании продукта была использована версия Gradle 4.6.

Для того чтобы программный продукт работал правильно и без ошибок необходимо иметь следующее техническое обеспечение:

− ОС: Android;

− версия 4.1 или выше;

− оперативная память: не менее 256 Мб;

 $-$  подключение к интернету (Wi-Fi, 2G / 3G / 4G)

− камера в мобильном устройстве.

Для формирования программного применения была разработана структурная схема классов. Схема структурная содержит 7 классов (рисунок 2.2), таких как:

− LoginActivity - класс, который представляет собой экран входа в мобильное приложение. В нем находится функционал регистрации в системе электронного документооборота а также функционал авторизации в него;

− MainActivity - главный класс программы. Представляет собой главный экран мобильного приложения. Отображает список всех документов пользователя, с возможностью сортировки их по типам «все документы», «мои документы», «отправленные документы», «полученные документы». Предоставляет возможность перейти на экран создания нового документа или перейти на экран детальной информации о выбранном документ;

− LoadDocActivity - класс, который представляет собой экран создания нового документа. Позволяет загрузить документ с внутренней памяти мобильного устройства или сделать фото с камеры, а также установить название документа;

− DocumentActivity - класс, который представляет собой экран детальной информации о документе. В нем находятся функции для отображения фотографии документа, а также информации о документе такой как название, размер, тип (мой или полученный) и пользователей которым было отправлен данный документ. Также можно отправить этот документ для другого пользователя или редактировать документ;

− Document - класс, который описывает документ. В нем находятся все параметры документа и сам файл документа. Также имеются функции для редактирования всех параметров;

− RetroClient - класс, который позволяет работать с запросами к серверу. Содержит в себе адрес сервера, к которому будут поступать запросы;

− DocumentAdapter - класс, который позволяет отобразить список всех документов на главном экране мобильного приложения. Содержит в себе список документов и отражает каждый документ как новый элемент списка.

Схема содержит 1 интерфейс:

− ApiService - интерфейс, который описывает работу запросов к серверу. Реализует все функции необходимые для работы с серверной частью программного продукта;

Спецификация функций программного обеспечения для формирования входных и выходных данных программного продукта, а также его корректной работы приведена в приложении.

Для работы мобильного приложения электронного документооборота необходимо иметь смартфон на базе операционной системы Android версии 4.1 или выше. На рисунке 3.3 изображены версии Android с процентом пользователей использующих его.

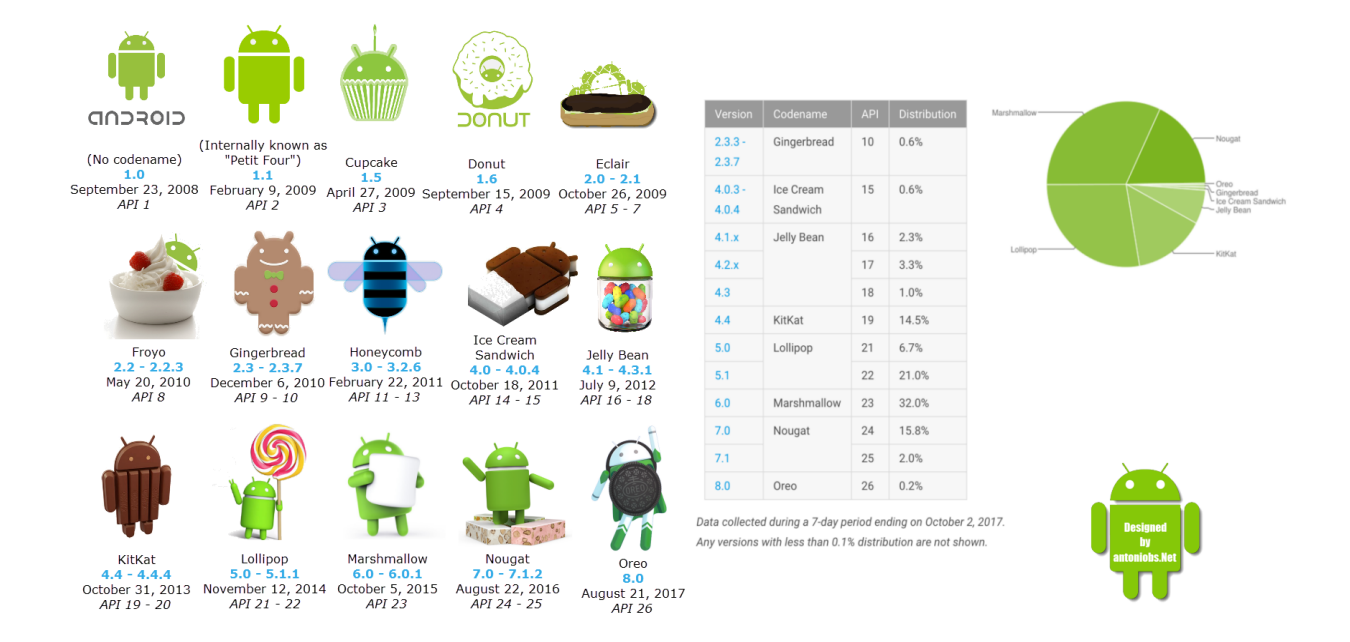

Рисунок 3.3 - Версии Android с процентом пользователей

Для запуска мобильного приложения необходимо распаковать архив prog.rar и передать файл program с расширением .apk на внутреннюю память мобильного устройства. После этого запустить этот файл на телефоне. Если все было сделано верно, появится окно, в котором будет происходить установка мобильного приложения. Окно установки мобильного приложения показано на рисунке 3.4.

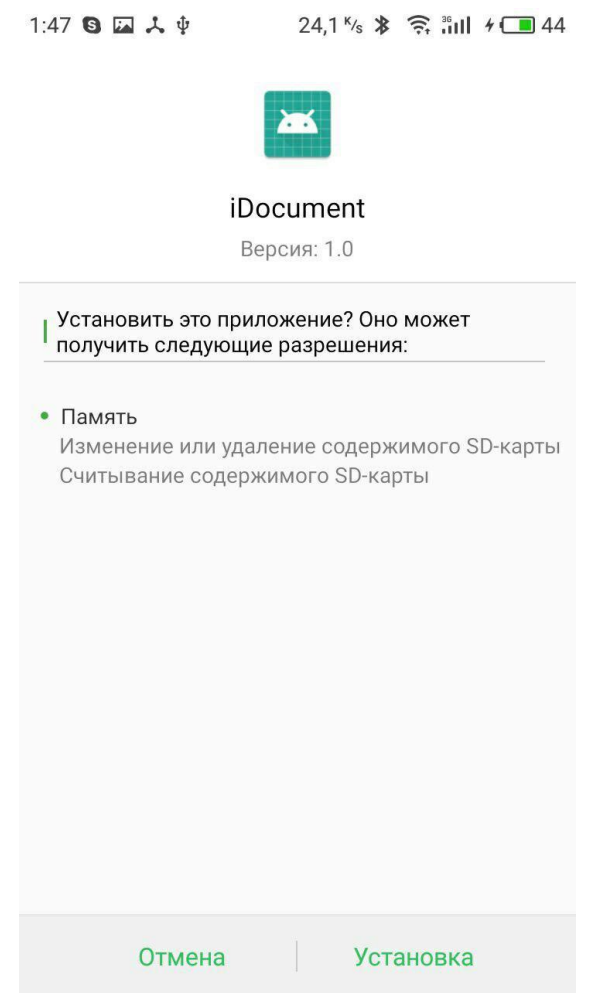

Рисунок 3.4 - Меню установки мобильного приложения

После этого мы нажмем на установление мобильного приложения, устройство начнет проверку на безопасность программы. После этого оно предложит продолжить установку мобильного приложения как мы можем увидеть на рисунке 3.5.

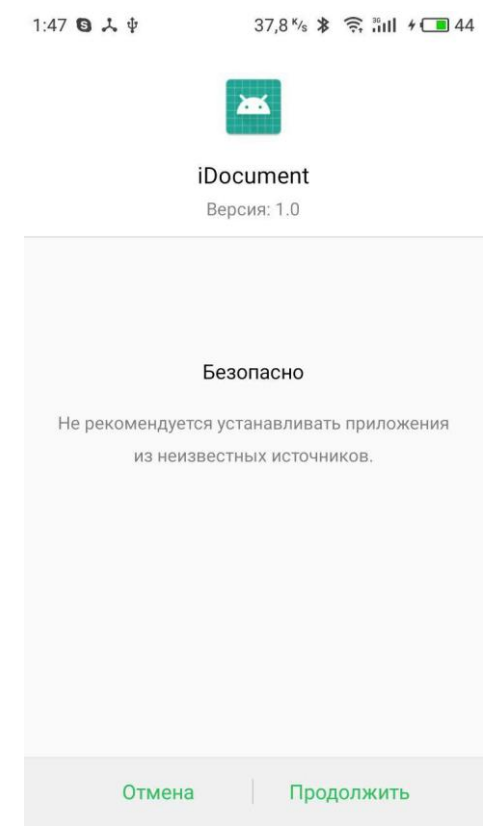

Рисунок 3.5 - Меню проверки безопасности

Далее начнется установка мобильного приложения. После окончания появится меню разрешений для программы. Необходимо установить разрешение на сообщение после чего можно запускать мобильное приложение.

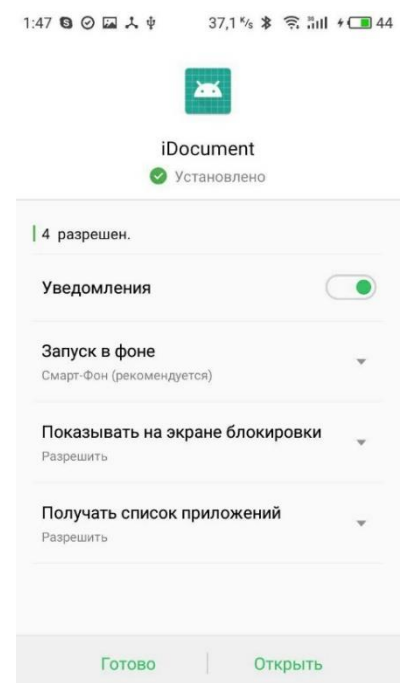

Рисунок 3.7 - Меню предоставления разрешений

После запуска мобильного приложения, мы увидим меню регистрации нового пользователя, как показано на рисунке 3.8.

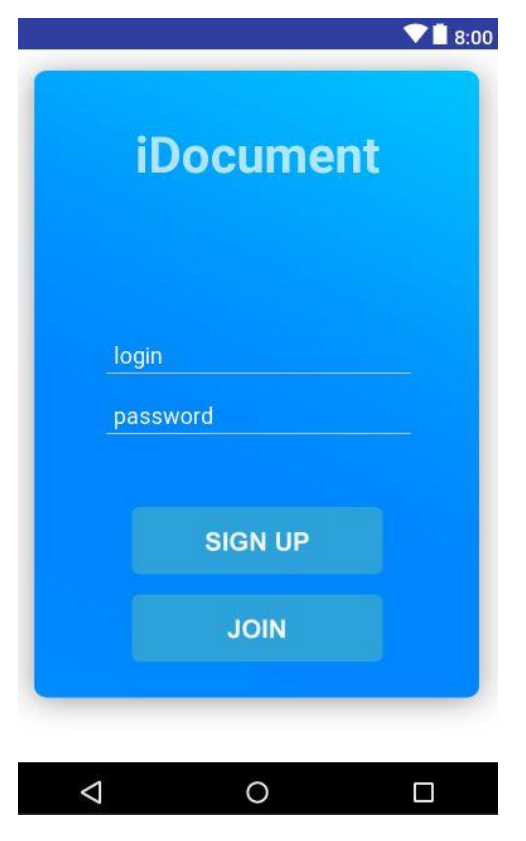

Рисунок 3.8 - Экран авторизации

Необходимо зарегистрироваться как новый пользователь нажав кнопку "Join", после чего заполнить поля логина и пароля. По завершению ввода данных нажимаем кнопку "Sign up". Если введен логин и пароль при авторизации совпадает с пользователем который был создан, то авторизация пройдет успешно и пользователь окажется на главном экране мобильного приложения.

Главный экран содержит в себе список всех документов имеющиеся у данного пользователя. Этот список можно сортировать по таким параметрам как «все», «мои», «полученные» и «отправленные». В списке пользователь видит следующие данные о документе как:

- фотография документа;
- название документа;
- или документ был принят;

- или документ был отправлен.

Подробнее можно увидеть на рисунке 3.9.

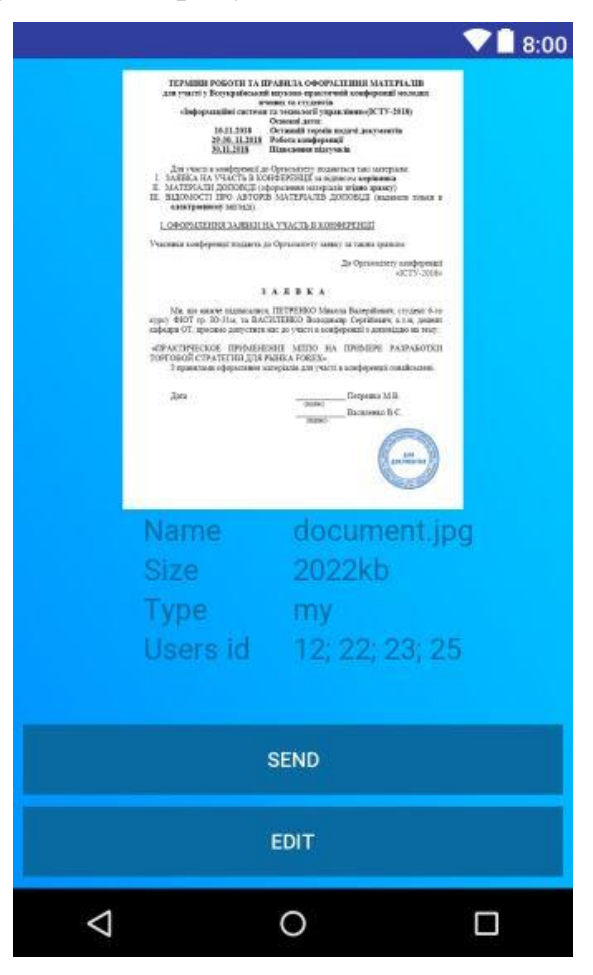

Рисунок 3.9 - Главный экран

При нажатии на документ из списка откроется новый экран с подробной информацией о документе. В нем пользователь сможет увидеть подробную информацию о документе, а именно:

- увеличенное фото документа;
- название документа;
- размер документа;
- тип документа (мой или полученный)
- id пользователя которому был отправлен данный документ.

Как мы можем увидеть на рисунке 3.10, у пользователя есть возможность отредактировать документ или отправить другому пользователю.

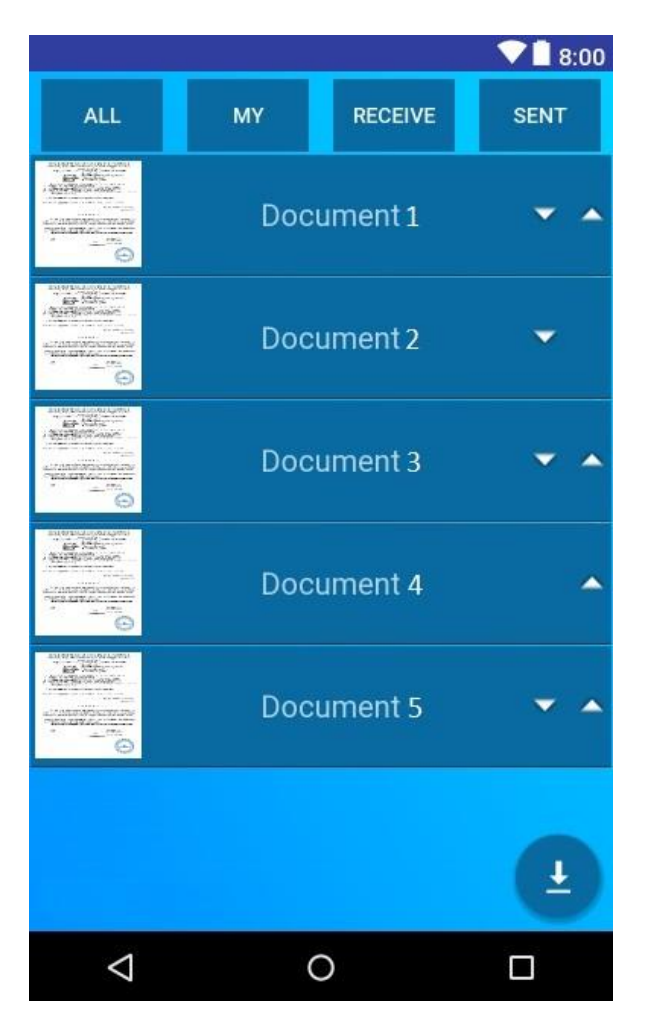

Рисунок 3.10 - Экран документа

Если пользователь захочет добавить новый документ в свой список документов, ему необходимо на главном экране программы нажать кнопку со значком «загрузить». После этого откроется экран добавления нового документа. Чтобы загрузить документ с внутренней памяти устройства, необходимо нажать кнопку «Load», после чего появится диспетчер файлов через который можно будет найти документ во внутренней памяти устройства. Если же документ необходимо сфотографировать, пользователь должен нажать кнопку «Take photo» после чего откроется программа камеры мобильного устройства через которую можно будет сфотографировать документ. Обязательно необходимо ввести название документа в поле «name» и нажать «ok». Документ будет добавлен в ваш список документов. Описанные функции нельзя увидеть на рисунке 3.11.

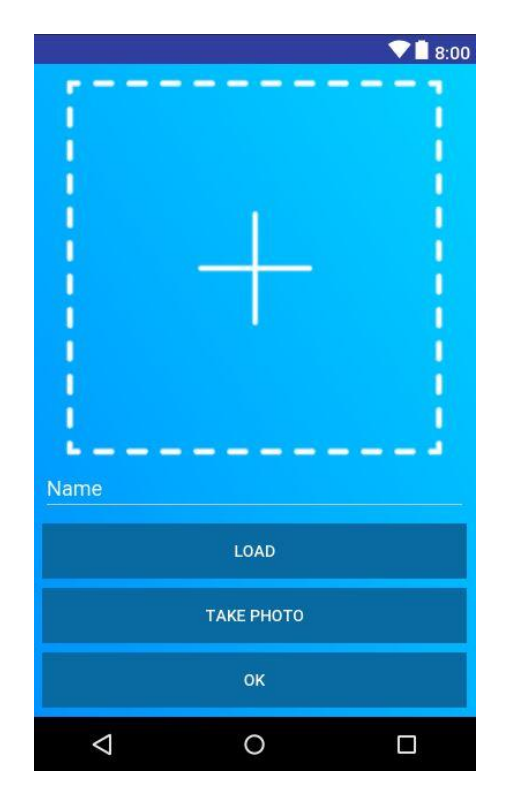

Рисунок 3.11 - Экран добавления документа

Как и любая информационная система после внедрения в организацию требует развитие и сопровождение. Случаются ситуации, когда при использовании системы, происходят ошибки. Такие ошибки могут быть разного рода и их возникновение зависит от различных факторов, таких как неправильное использование системы, сбой системы и т.д. Для того, чтобы система активно функционировала и для оперативного решения проблем, для многих информационных систем существует служба поддержки, куда автоматизированные пользователи могут обратиться.

### **3.3 Выводы по разделу**

В результате на примере готового мобильного приложения электронного документооборота внедрена разработанная архитектура и алгоритм сжатия.

Работа приложения показала, что данный алгоритм отлично оптимизирует приложения путем уменьшения документов до наименьших размеров без потери качества изображения.

### **IV Представление эксперементальных и расчетных**

## **результатов апробации**

#### **4.1 Эффективность работы архитектуры и алгоритма сжатия**

Платформой для электронного документооборота был выбран Android. На сегодняшний день все больше людей отдают предпочтение мобильным устройствам чем персональным компьютерам. Это обусловлено тем, что мобильными устройствами удобно пользоваться в любом месте, а по техническим характеристикам они не уступают компьютерам.

Между Android и IOS устройствами был выбран именно Android так как на данный момент из всех пользователей мобильных устройств Android занимает около 85% пользователей.

Все документы в системе документооборота хранятся на мобильных устройствах. Это на много эффективнее сохранять документы на серверах. Например, при хранении 100000 документов, необходимо хранилище на 500 гигабайт, также необходимо хранить информацию о документах пользователей. У нескольких пользователей может быть один и тот же документ, это увеличивает число копий, которые необходимо хранить.

Эти проблемы решаются если хранить документы на устройствах пользователей. Сервера используются только для передачи документов между клиентами.

Для сравнения эффективности были выбраны алгоритмы без потерь качества изображения такие как RLE и Lossless JPEG. Для исследования было выбрано несколько изображений, которые мы можем увидеть на рисунке 4.1.

Входные изображения имеют размеры 746 на 546 пикселей. С тестовых изображений было выбрано одно изображение со многими цветами, которые имеют резкие переходы, одно изображение с плавными переходами цветов и однотонными частями изображения, а также одно изображение документа.

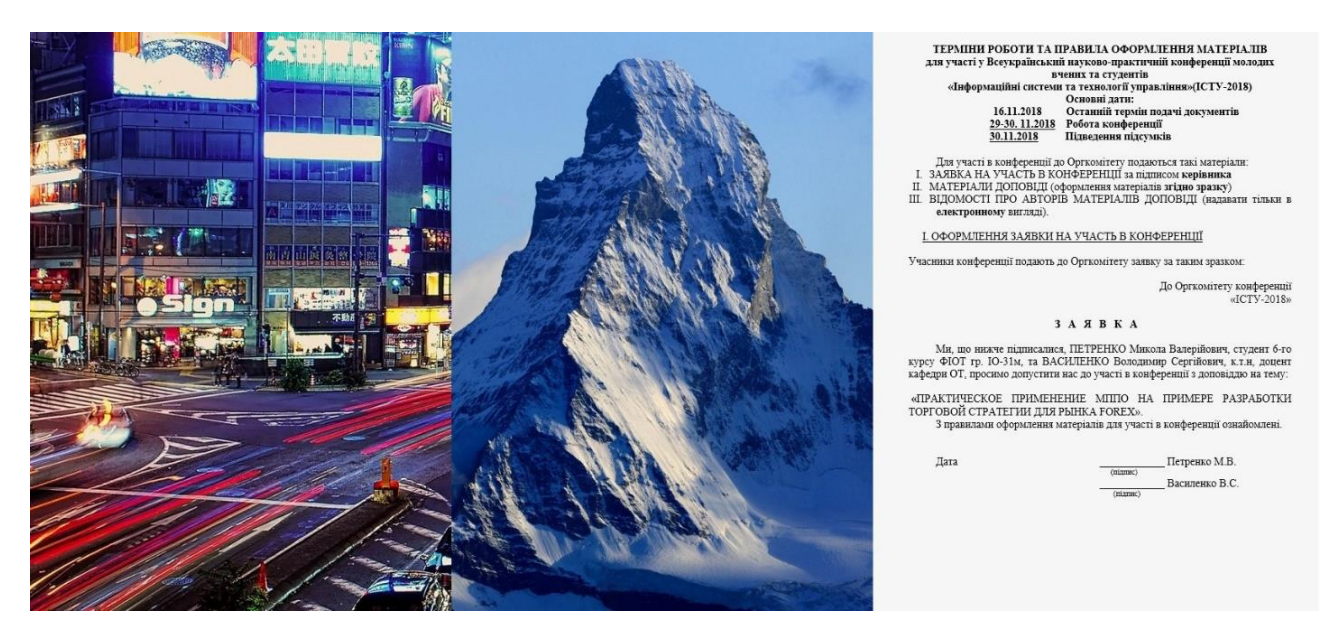

Рисунок 4.1 - Изображение для исследования алгоритмов

Каждое изображение было сжато с помощью трех алгоритмов.

Результаты сжатия первого изображения (различные цвета с резкими переходами) можно увидеть на рисунках 4.2 - 4.4.

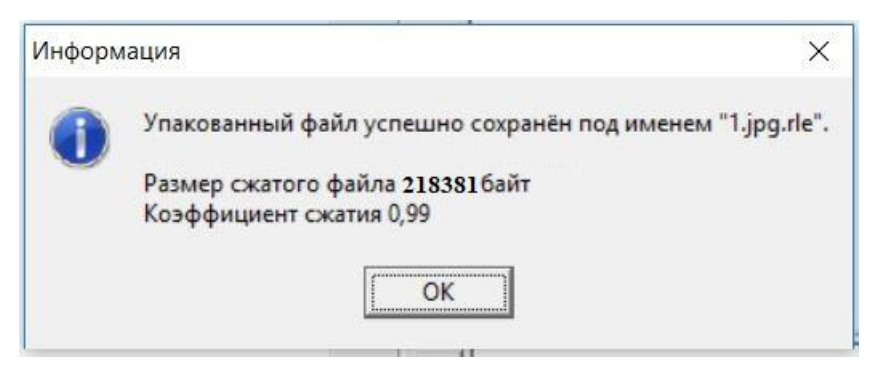

## Рисунок 4.2 - Сжатие алгоритмом RLE

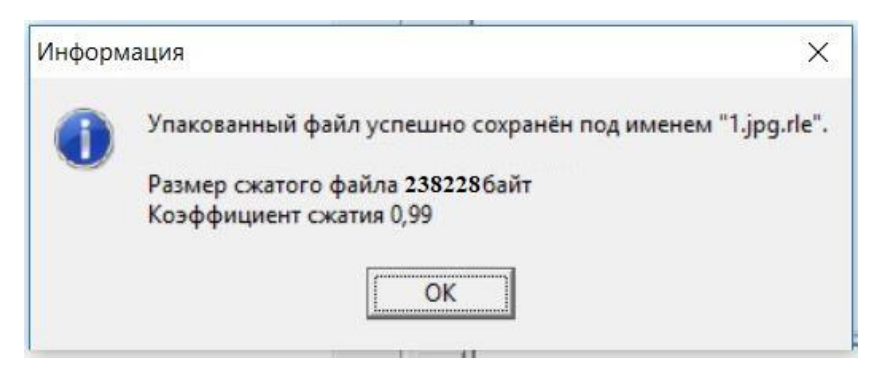

Рисунок 4.3 - Сжатие алгоритмом Lossless JPEG

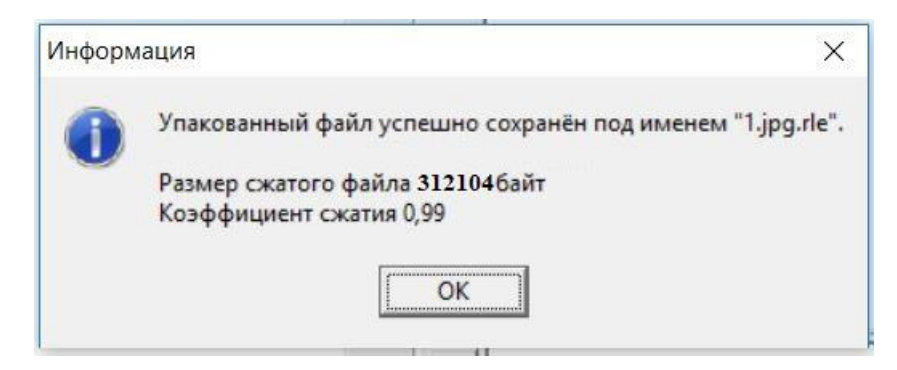

Рисунок 4.4 - Сжатие собственным алгоритмом

Результаты сжатия второго изображения (однотонное изображение с плавными переходами цветов) с помощью трех алгоритмов можно увидеть на рисунках 4.5-4.7.

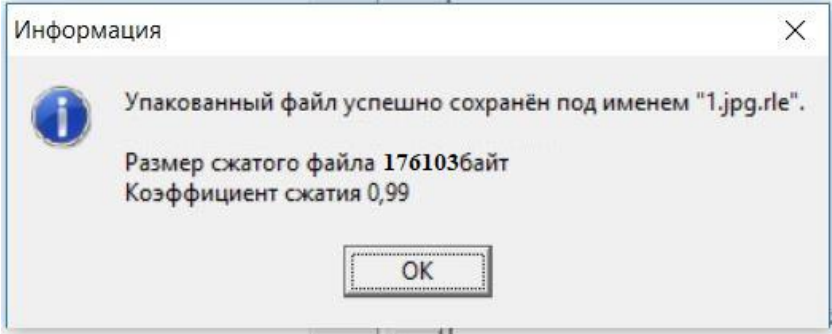

### Рисунок 4.5 - Сжатие алгоритмом RLE

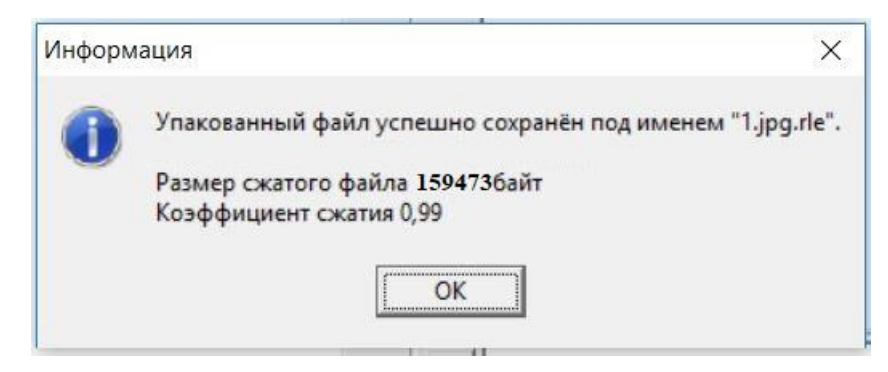

### Рисунок 4.6 - Сжатие алгоритмом Lossless JPEG

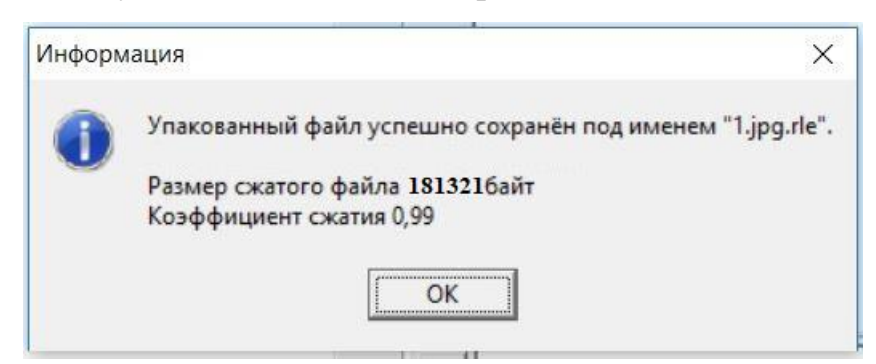

Рисунок 4.7 - Сжатие собственным алгоритмом

Результаты сжатия третьего изображения можно увидеть на рисунках 4.8-

4.10.

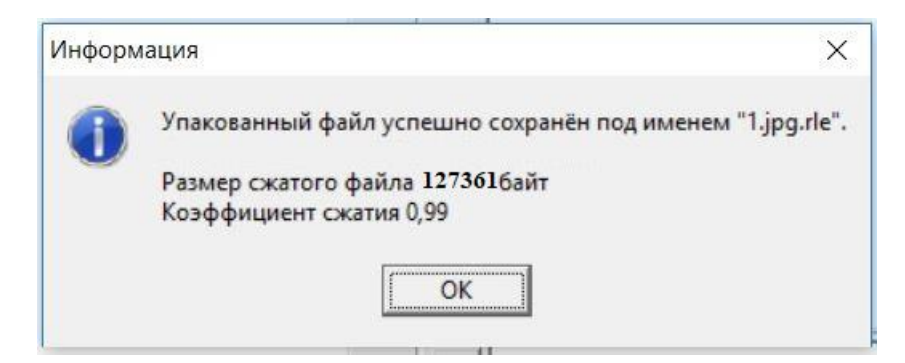

# Рисунок 4.8 - Сжатие алгоритмом RLE

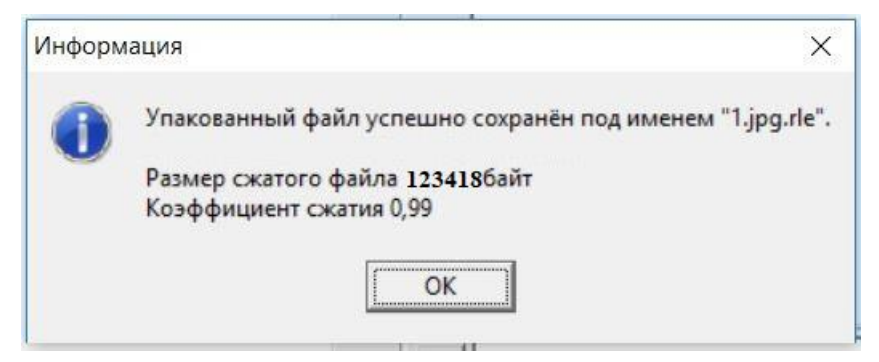

Рисунок 4.9 - Сжатие алгоритмом Lossless JPEG

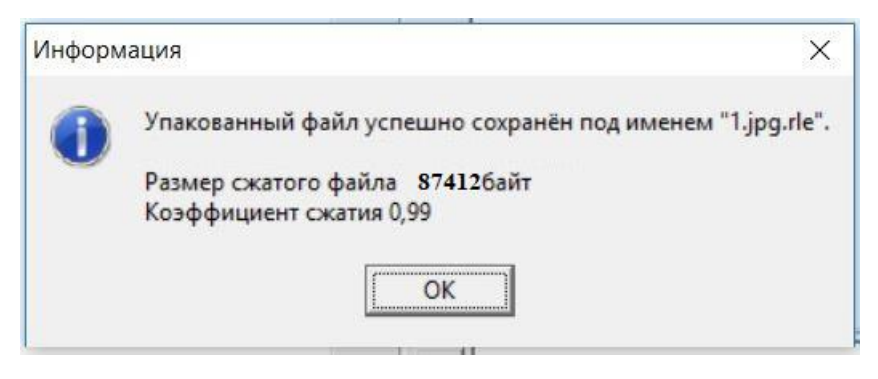

Рисунок 4.10 - Сжатие собственным алгоритмом

Все результаты изображении в таблице 4.1.

Таблица 4.1 - Результаты сжатия

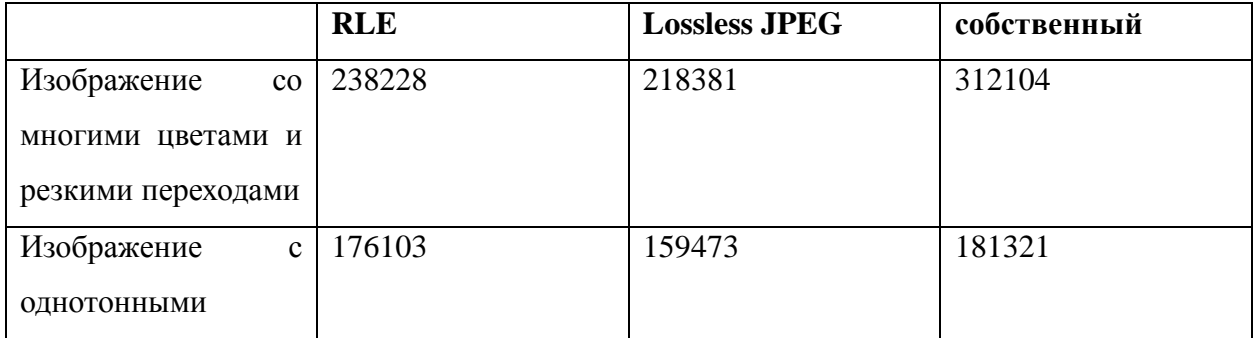

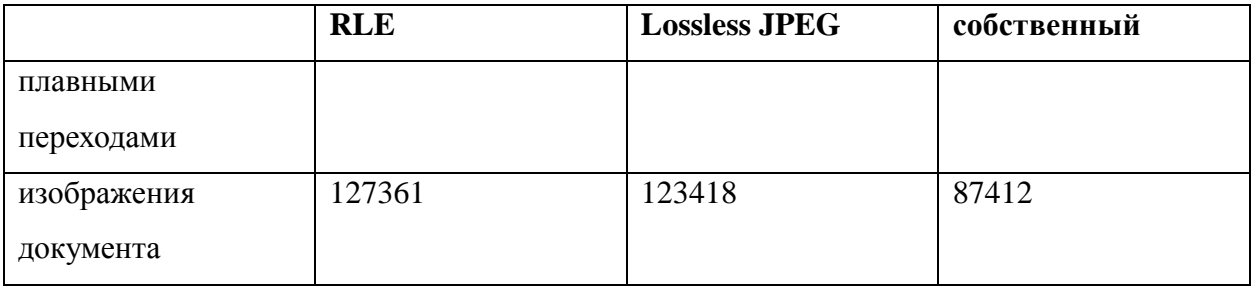

Проанализировав таблицу 4.1, можно сделать вывод, что разработанный алгоритм сжимает изображения документов эффективнее популярных аналогов такие как RLE и Lossless JPEG. По мере увеличения значимости выбранного алгоритма, привлекательность данной системы электронного документооборота также возрастает.

### **4.2 Выводы по разделу**

В данном разделе было проведено исследование эффективности архитектуры электронного документооборота, а также разработанного алгоритма сжатия изображений документов.

Архитектура оптимизации оказалась достаточно эффективной среди аналогов так как для большого потока документов не нужно расширять сервера для их хранения, так как все документы хранятся на мобильных устройствах, пользователей, которые создали документ. Работа системы на Android устройствах позволяет работать с документами с любого места и быстро и удобно пользоваться ею.

Разработанный алгоритм сжимает изображения документов эффективнее популярных аналогов такие как RLE и Lossless JPEG. Минусом данного алгоритма является неэффективность в сжатии обычных изображений со многими цветами и резкими переходами.

### **ЗАКЛЮЧЕНИЕ**

При выполнении магистерской диссертации проанализирована предметная среда электронных систем документооборота. Представленная в работе архитектура предоставляет такие преимущества среди других:

- увеличение скорости в передаче документов;

- отмена потребности в серверах для хранения документов;

- увеличение эффективности в сжатии документов во избежание потери данных с физических серверов.

Было определено, что основными недостатками готовых технических решений являются:

- защита электронных документов при их передаче от одного пользователя к другому;

- нагрузка на серверы, где хранятся все документы;

- подтверждение подлинности документов и выявление их изменений при передаче.

Также построена схема перемещения документов и создана архитектура оптимизации, которая будет использоваться во время работы мобильного документооборота.

Исследовали эффективный алгоритм для сжатия электронных изображений документов. Рассмотрели каждый пункт алгоритма, начиная переводом изображения в черно-белый формат и заканчивая оптимизацией пикселей. В результате мы привели пример документа, который был сжат данным алгоритмом. Увидели для человеческого глаза, что разница в документах почти не заметна, но в результате документ стал занимать меньше внутренней памяти, позволяя быстрее передавать его по сети.

Было описано программное и техническое обеспечение программного продукта, который состоял из средств разработки, требований к техническому обеспечению, диаграммы классов, спецификации функций и руководство пользователя для работы с разработанным программным продуктом, который представляет собой мобильное приложение «Электронный документооборот».

Архитектура оказалась достаточно эффективной среди аналогов так как для большого потока документов не нужно расширять сервера для их хранения, так как все документы хранятся на мобильных устройствах пользователей, которые создали документ. Работа системы на Android устройствах позволяет работать с документами с любого места и быстро и удобно ей пользоваться.

Разработанный алгоритм сжимает изображения документов эффективнее популярных аналогов, таких как RLE и Lossless JPEG. Минусом данного алгоритма является неэффективность в сжатии обычных изображений со многими цветами и резкими переходами.

В результате исследования проведена эмпирическая проверка гипотезы, то есть разработана и реализована оптимизация электронного документооборота в корпоративных системах, направленная на автоматизацию основных процессов корпоративной деятельности.

# **СПИСОК ИСПОЛЬЗУЕМОЙ ЛИТЕРАТУРЫ**

1. Алифирова, А.М. К вопросу о ведении электронного документооборота в организации / А.М. Алифирова, В.П. Васильев // Символ науки. – 2016. – №6-1. – С.133-135.

2. Алтухова Н.Ф., Дзюбенко А.Л., Лосева В.В., Чечиков Ю.Б. Системы электронного документооборота. Учебное пособие. — М.: КНОРУС, 2019. — 202 с.

3. Анацкая А.Г. Защита электронного документооборота. - Учебное пособие. — Омск : СибАДИ, 2019. — 87 с.

4. Асеев Г.Г. Электронный документооборот. Учебник. — Киев: Кондор,  $2007. - 500$  c.

5. Бакунова, О.М., Применение электронного документооборота в программе 1С / О.М. Бакунова, Е.В. Анохин, А.Ф. Палуйко, Е.Н. Александрович, Е.Д. Антонов, М.Ю. Ситник, И.С. Гречко, Д.М. Кабаков // International Journal of Innovative Technologies in Economy. – 2018. – №4 (16). – С. 64-66.

6. Белов С.П. Подготовка предприятий к внедрению систем электронного документооборота. Монография. — М.: Мир науки, 2016. — 210 с.

7. Бобылева М.П. Управленческий документооборот. От бумажного к электронному. - Самиздат, 2010. — 327 с.

8. Бородкіна І.Л., Матвієнко О.В. Практичний курс комп'ютерних технологій підготовки даних. Навчальний посібник для студентів вищих навчальних закладів гуманітарного профілю. Київ, 2001 - 56 с.

9. Владычанский, Т.В. Электронный документооборот предприятий малого бизнеса / Т.В. Владычанский // Символ науки. – 2016. – №5-2. – С. 246- 249.

10. Воронина, Е.И. Система электронного документооборота в бухгалтерском учете / Е.И. Воронина // Economics. – 2018. – №4 (36). – С. 77-79.

11. Громов Е.С., Баканов М.В., Печерских И.А. Компьютерное делопроизводство. - Усебно-справочное пособие. — Кемерово: Издат. отдел Кемеровского ТИПП, 2010. – 223 с.

12. Дубова Д.В., Дубов С.В. Основи електронного урядування. - Навчальний посібник. - К.: Центр навчальної літератури, 2006.- 176 с.

13. Жданов Е.П., Жданова Е.М. Система автоматизации документов и электронного документооборота. - Барнаул: АГУ, 2007. - 60 с.

14. Жильников, А.Ю. Электронный документооборот / А.Ю. Жильников, О.С. Михайлова // Территория науки. – 2017. – №2. – С. 116-120.

15. Задорожна Н.Т., Лавріщева К.М. Менеджмент документообігу в інформаційних системах галузі освіти. - Київ, 2007 р. - 186 с.

16. Запольских, О.М. Электронный документооборот - повышение эффективности управления организацией / О.М. Запольских // Ученые записки Тамбовского отделения РоСМУ. – 2018. – №11. – С. 174-179.

17. Иванов С.Л., Шамин А.А. Расширение возможностей защиты информации в MS Excel посредством применения макросов // Вестник НГИЭИ. 2016. № 4 (59). С. 93-98.

18. Иванова, Е.В. Электронный документооборот как форма современного делопроизводства / Е.В. Иванова // Гуманитарий Юга России. –  $2017. - N<sub>2</sub>1. - C.$  196-206.

19. Кирюхин Ю.Г., Фионова Л.Р. Компьютерная подготовка управленческих документов. Часть 1. - Учебное пособие. - Пенза: ПГУ, 2005. – 142 с.

20. Клоков И.В., Пташинский В.С. Эффективное делопроизводство на ПК . Учебное издание. — СПб.: Питер, 2006. — 240 с.

21. Ковалев Геннадий «Потоковое видео и открытые системы» [Текст] / Ковалев Геннадий//Уфимский Государственный Авиационный Технический Университет

22. Королев И.Д., Мезенцев А.С., Махнев А.П. [и др.] Анализ систем электронного документооборота по распределению электронных документов в дела // Вопросы технических и физико-математических наук в свете современных исследований: сб. ст. по матер. III-IV междунар. науч.- практ. конф. No 3-4(3). – Новосибирск: СибАК, 2018. – С. 6-11.

23. Колесников И.М., Яснецкая В.Г. Делопроизводство на компьютере. - Учебно-методическое пособие. – М.: ИМПЭ им. А. С. Грибоедова, 2003. – 64 с.

24. Критерии оценки системы электронного документооборота [Электронный ресурс] // Режим доступа к ресурсу: http://pfor.com/book\_286\_glava\_23\_Kriter%D1%96%D1%97\_o%D1%81%D1%96njuvann ja\_sist.html

25. Круковский М.Ю. Критерии эффективности систем электронного документооборота // Системи підтримки прийняття рішень. Теорія і практика –  $2005. - C. 107 - 111.$ 

26. Лінгур Л.М. Автоматизація офісу. Електронний документообіг. - Конспект лекцій для студентів спеціальності 6.020105 – Документознавство та інформаційна діяльність. – Одеса: ОНПУ, 2011. – 63с.

27. Матвієнко О., Цивін М. Основи організації електронного документообігу. - Навч. посібник для студ. вищих навчальних закладів. - К.: 2008. - 112 с.

28. Парамонова, М.Г. Системы электронного документооборота / М.Г. Парамонова // Ученые записки Тамбовского отделения РоСМУ. – 2018. – №12. – С. 194-198.

29. Разработка электронной системы организации документооборота университета[Текст] / Ткачук И.

30. Разработка электронной системы организации документооборота университета [Электронный ресурс] // Режим доступа к ресурсу[:http://ito.vspu.net/nayk\\_ped\\_prakt\\_magistriv/2013/Suluma/--------1.html](http://ito.vspu.net/nayk_ped_prakt_magistriv/2013/Suluma/--------1.html)

31. Романов Д.А., Ильина Т.Н., Логинова А.Ю. Правда об электронном документообороте. - М.: ДМК Пресс, 2008. — 224 с.

32. Ротков Л.Ю., Зобнев А.В. Электронная цифровая подпись в электронном документообороте. Учеб. метод. пособие. — Н. Новгород: Изд-во ННГУ, 2006. — 42 с.

33. Рыженко А.А., Рыженко Н.Ю., Сатин А.П. Электронный документооборот. Учебно-методическое пособие. — М. : Академия ГПС МЧС России, 2016. — 147 с.

34. Спецификация HTTP «ПРОТОКОЛ ПЕРЕДАЧИ гипертекста HTTP [Электронный ресурс] // Режим доступа к ресурсу: http://www.lib.ru/WEBMASTER/rfc2068/.

35. Справочник «Современный учебник Javascript» [Электронный ресурс] // Режим доступа к ресурсу: <http://learn.javascript.ru/ajax-nodejs>

36. СЭД «CompanyMedia». Руководство пользователя. [Электронный ресурс]. – <del>–</del> Режим Режим доступа: http://medlan.samara.ru/sites/default/files/upload\_files/upload\_files/manualAIS-DD.pdf.

37. Степанов Е.Е. Информационное обеспечение управленческой деятельности. - М.: 2002. - 154 с.

38. Филяк П.Ю. Системы электронного документооборота, ECMсистемы. - Сыктывкар: СГУ имени Питирима Сорокина, 2014. — 108 с.

39. Хасаншин И.А. Электронные системы документооборота. Конспект лекций. — Самара: ПГУТИ, 2011. — 224 с.

40. Шишин И.О. Информационные технологии управления документами. - СПб.: Санкт-Петербургский государственный экономический университет, 2017. — 78 с.

41. Benjamin Rainer «A Comparative Study of DASH Representation Sets Using Real User Characteristics» [Текст] / Benjamin Rainer // ITEC - Dynamic Adaptive Streaming

42. ECR Bluebook Efficient Promotions. Комитет по управлению спросом. Эффективное промо: теория и практика в России. - Москва, ECR Russia, 2014, 51 стр.

43. EMC Documentum. Content Server. Version 6.6. Fundamentals. - EMC Corporation, 2010. — 340 p.

44. Iain Learmonth «Research Overview» [Текст] / Iain Learmonth // университет University of Aberdeen

45. Kumar Pawan. Documentum 6.5 Content Management Foundations. EMC Proven Professional Certification Exam E20-120 Study Guide. - Birmingham; Mumbai: Packt Publishing, 2010. — 416 p.

46. MPEG-DASH(Dynamic Adaptive Streaming over HTTP) - технология адаптивной потоковой передачи данных[Электронный ресурс] // Режим доступа к ресурсу: https://ru.wikipedia.org/wiki/MPEG-DASH

47. PayDox. Управление документами. Руководство пользователя. Версия 4.1. - PayBot LLC, б.г. — 198 с.

48. Amaran S. et al. Simulation optimization: a review of algorithms and applications //Annals of Operations Research. – 2016. – T. 240. –  $\mathbb{N}_2$ . 1. – C. 351-380.

49. Baratov D. X. The issues of creating a formalized model of the technical documentation //Міжнародний науковий журнал Інтернаука. – 2017. – №. 4 (1). – С. 22-23.

50. Hunter S. R. et al. An Introduction to Multiobjective Simulation Optimization //ACM Transactions on Modeling and Computer Simulation  $(TOMACS)$ . – 2019. – T. 29. – No. 1. – C. 7.

51. Krasnyanskiy M. N. et al. Algorithm for Structural and Parametric Synthesis of Electronic Document Management System of Research and Education Institution //Journal of Applied Sciences. – 2016. – Т. 16. –  $\mathbb{N}_2$ . 7. – С. 332-337.

52. Martínez G. S. et al. An integrated implementation methodology of a lifecycle-wide tracking simulation architecture //IEEE Access. – 2018. – Т. 6. – С. 15391-15407.

53. Rosenthol L. Developing with PDF. - O'Reilly, 2014. — 216 p.

54. Zhou X. J., Zhu P. An Electronic Document Tracking Method Based on Ant Colony Algorithm //2012 International Conference on Management of e-Commerce and e-Government. – IEEE, 2012. – С. 337-341.
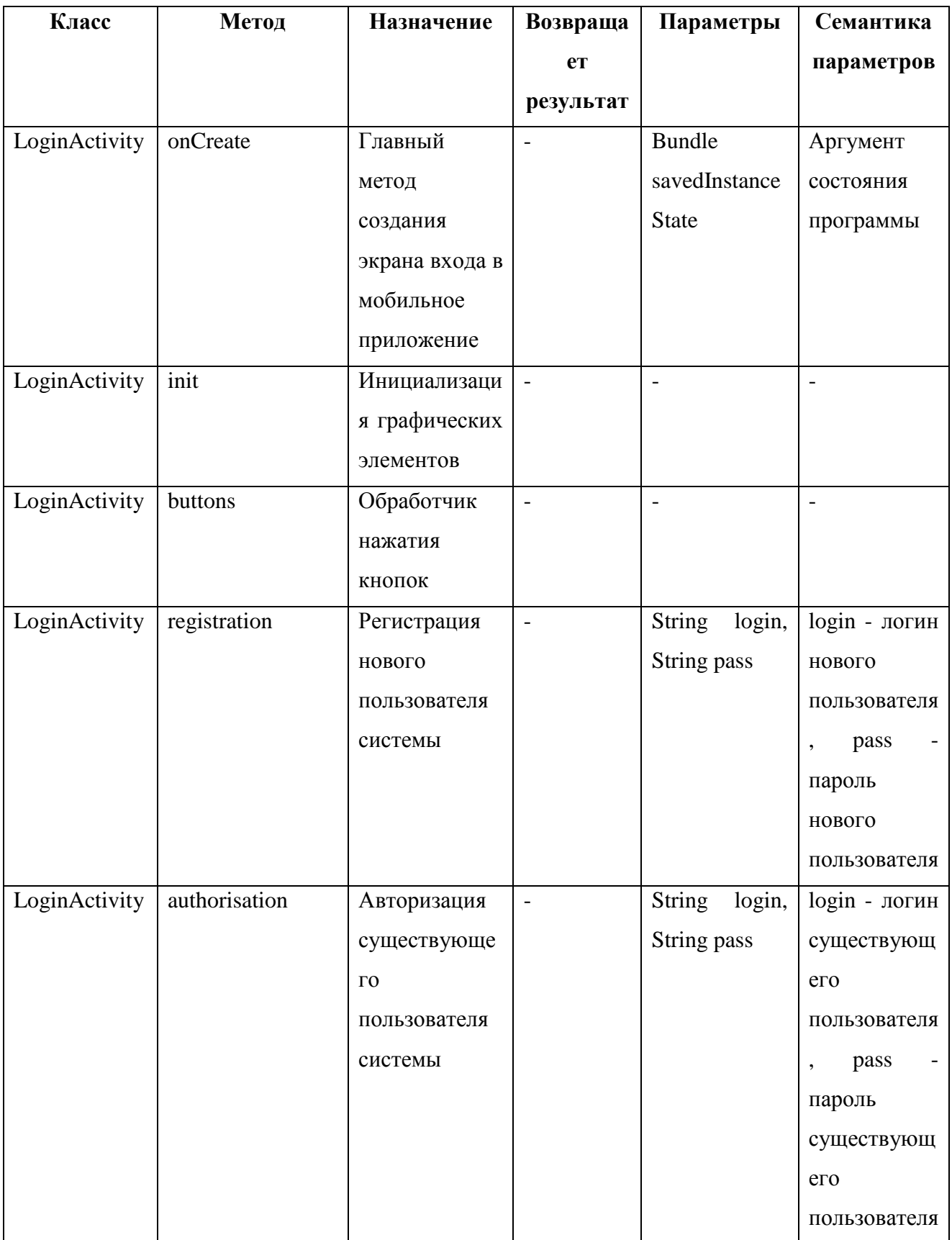

## Приложение. Спецификация функций

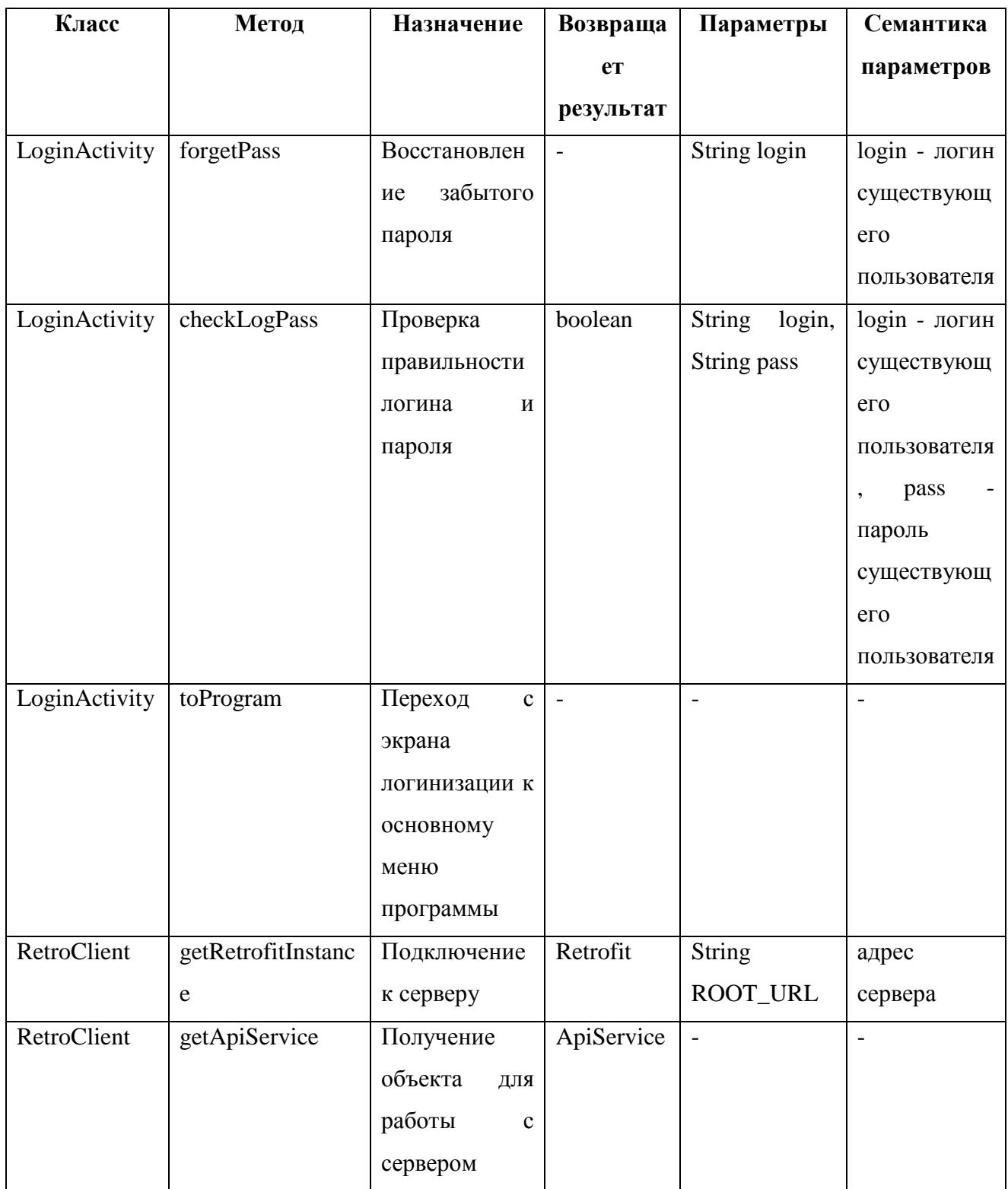

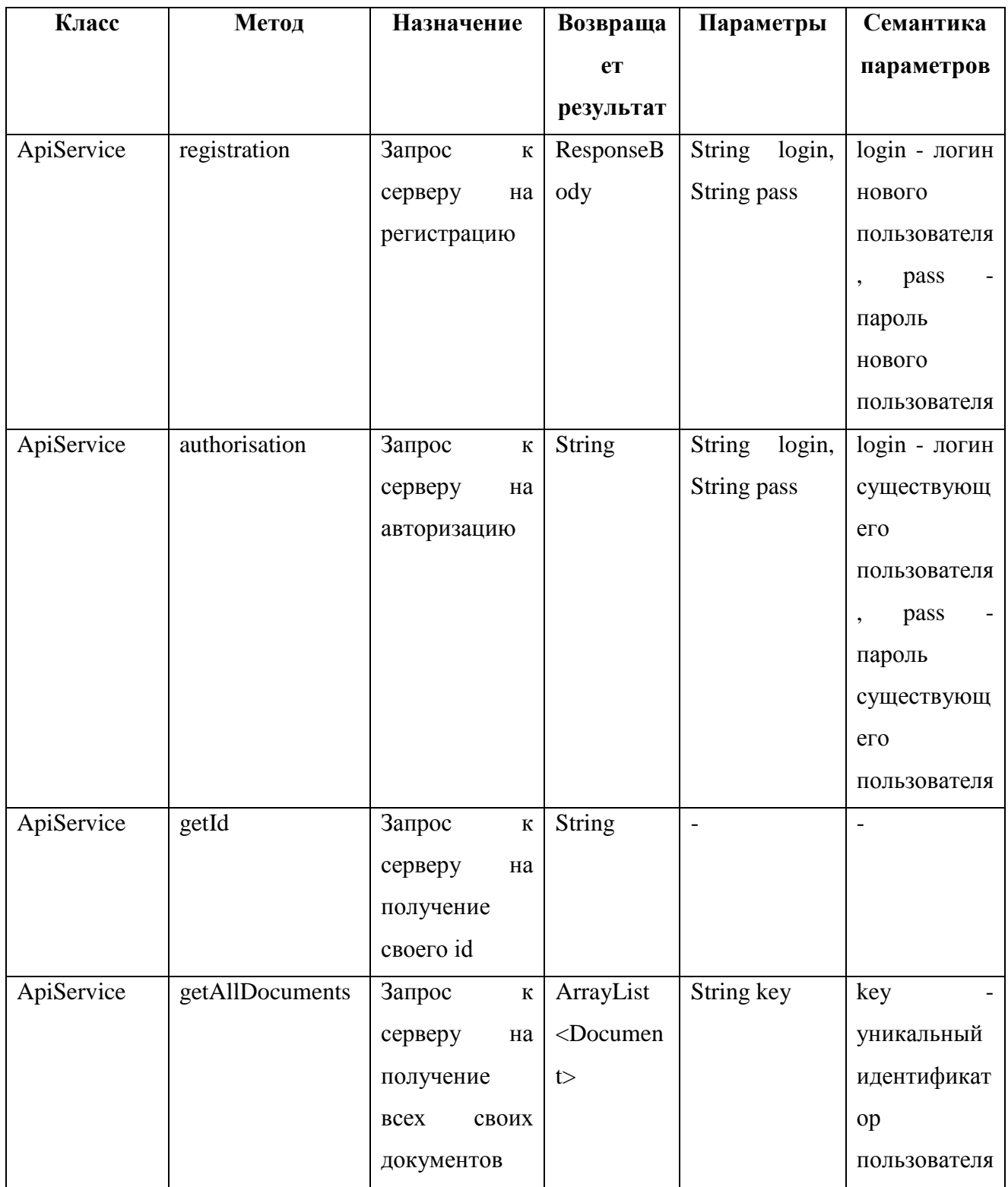

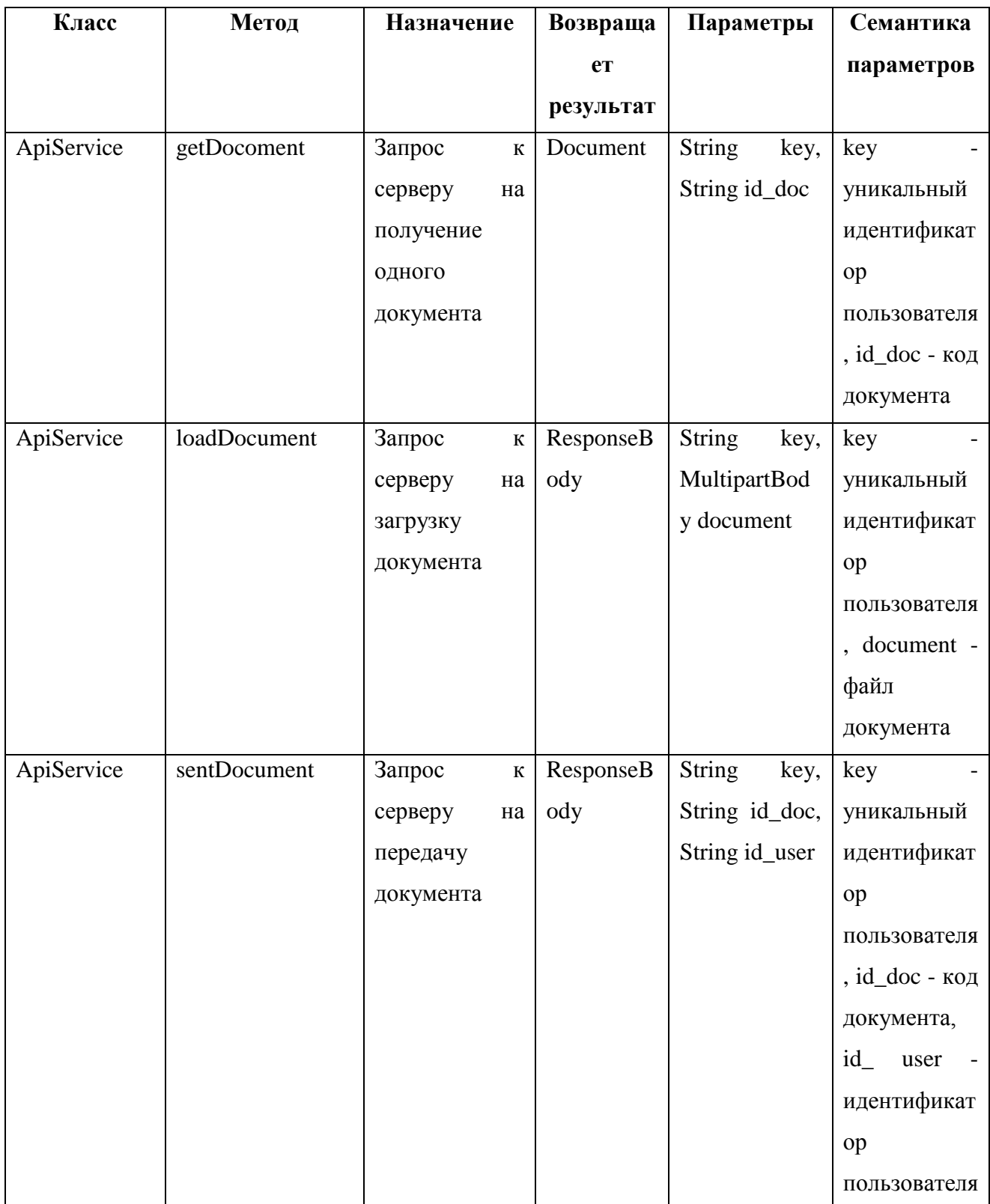

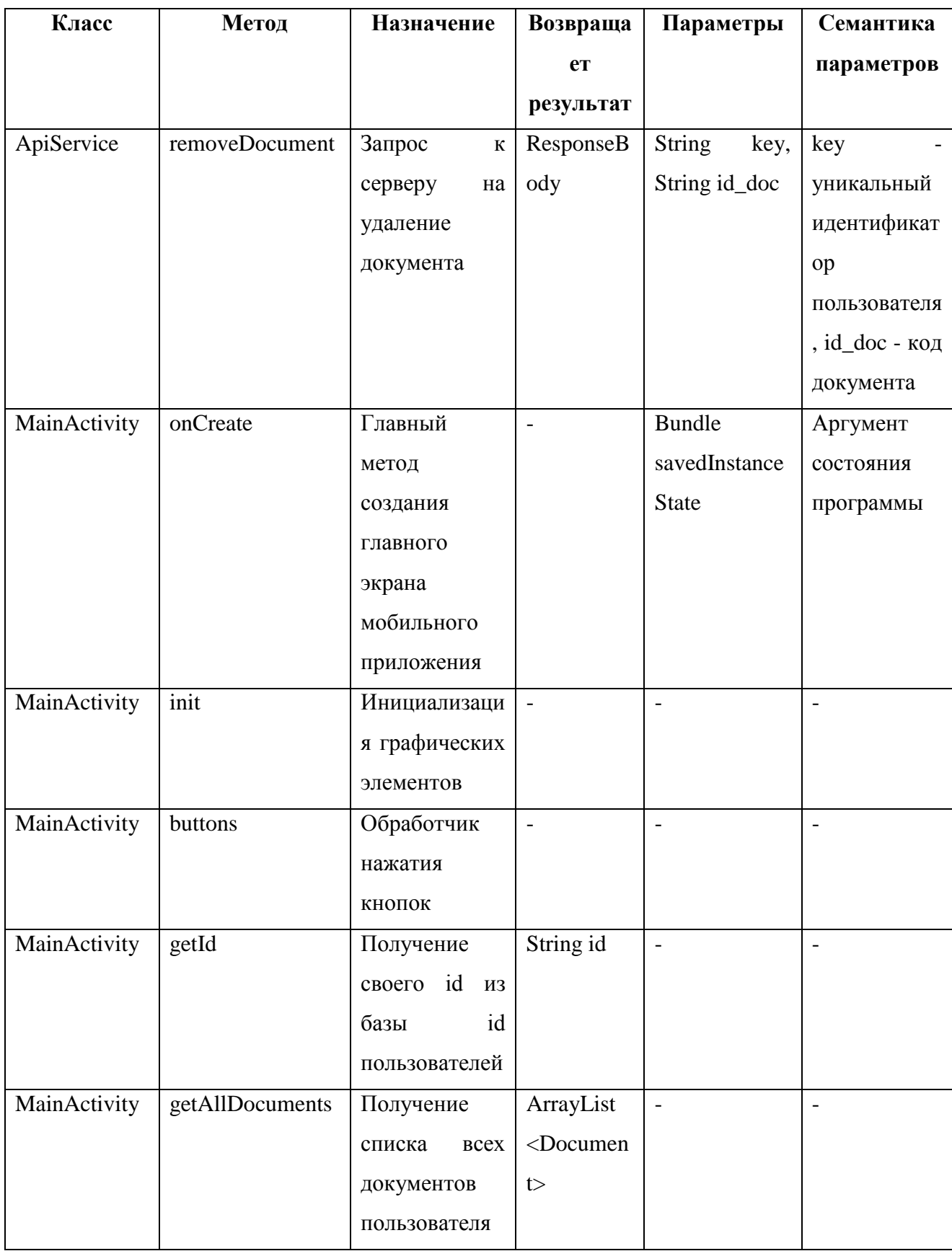

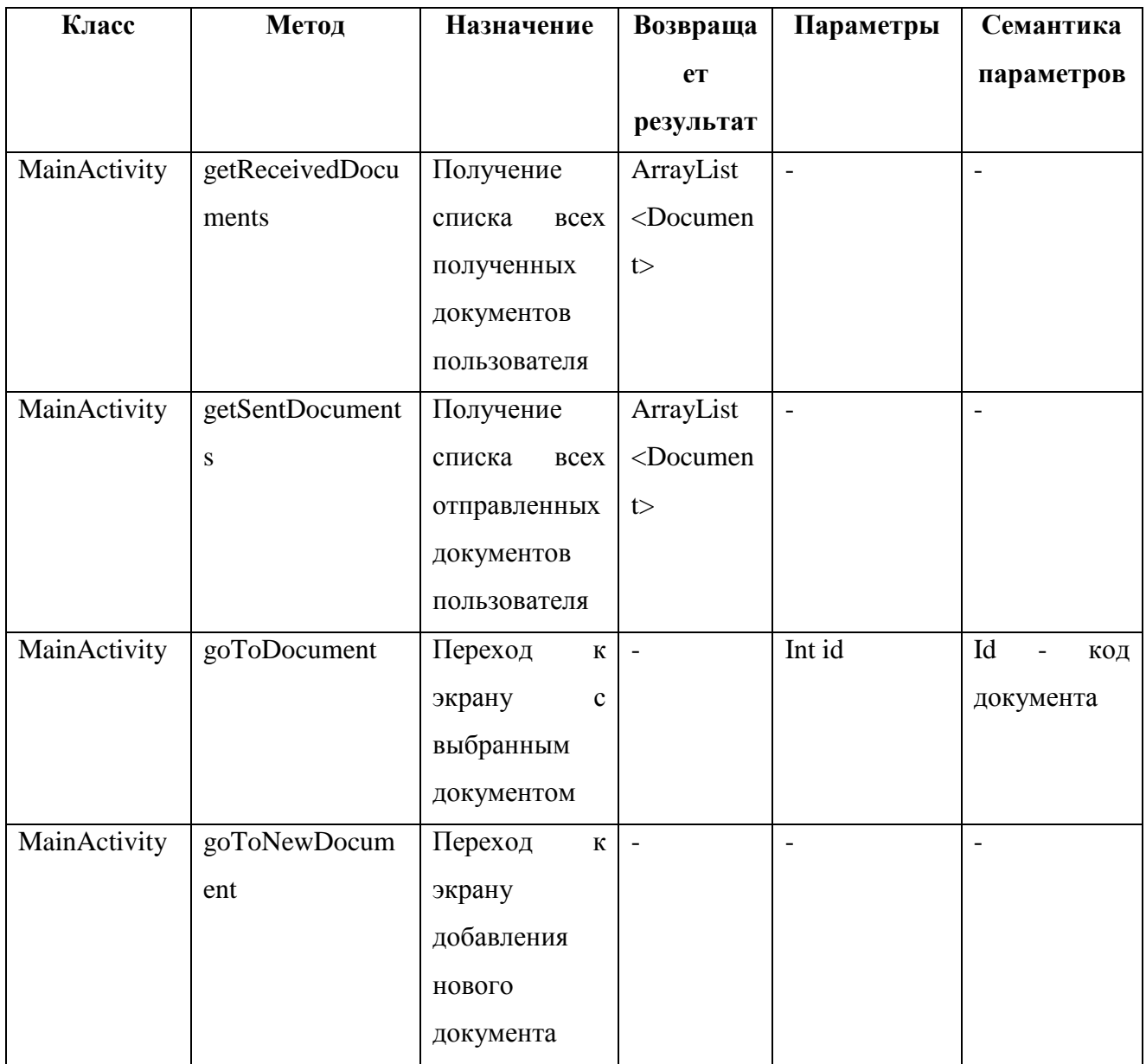

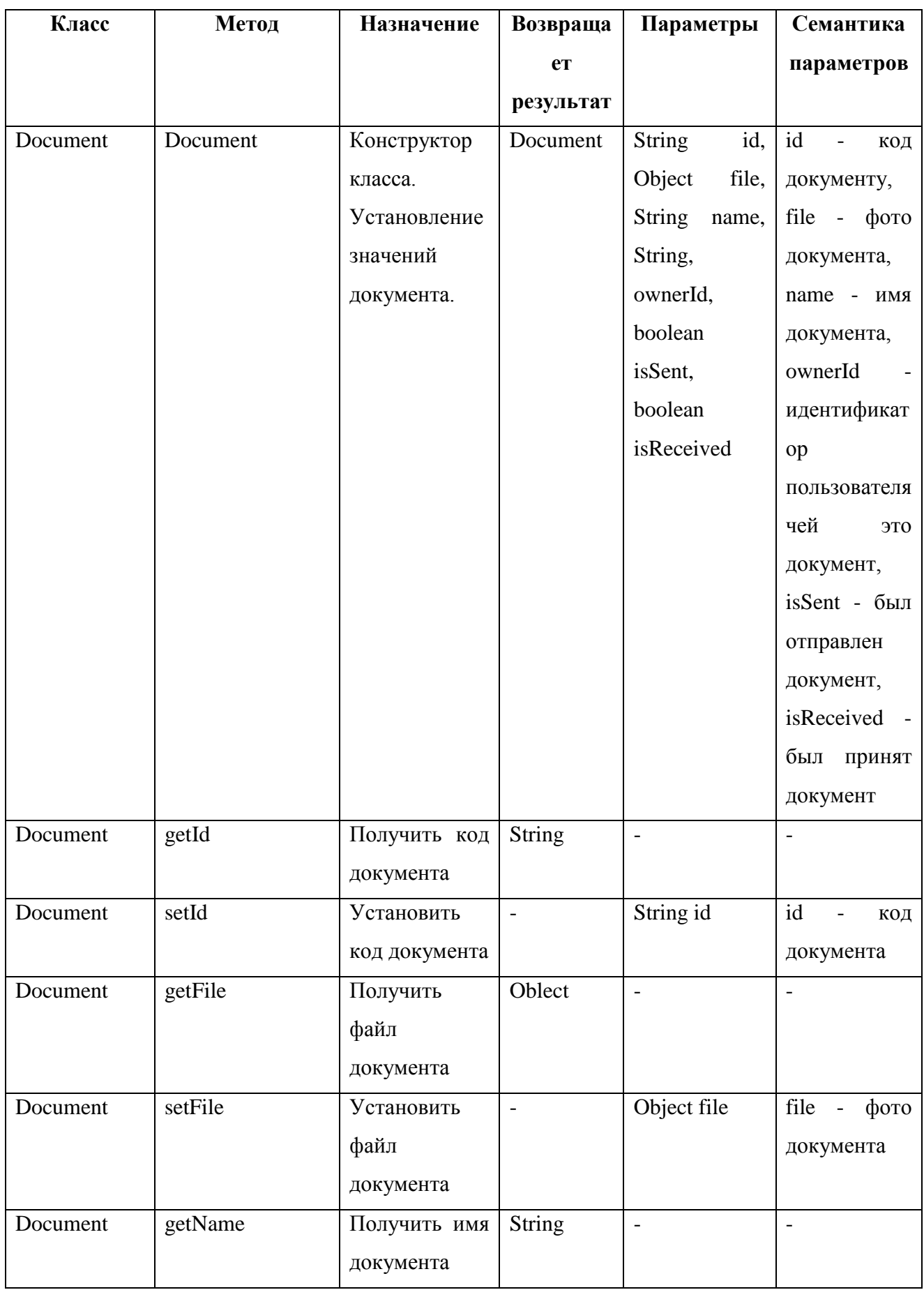

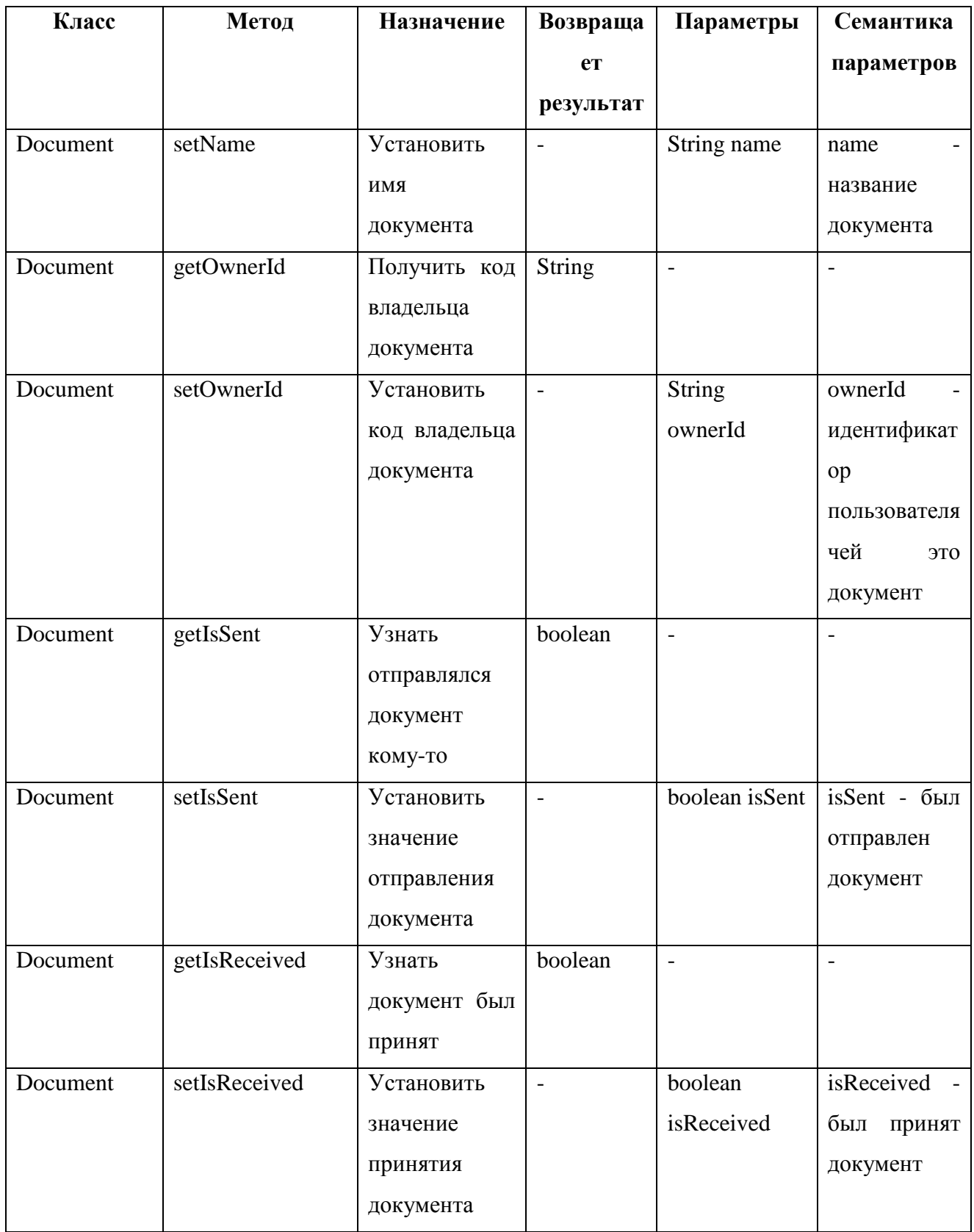

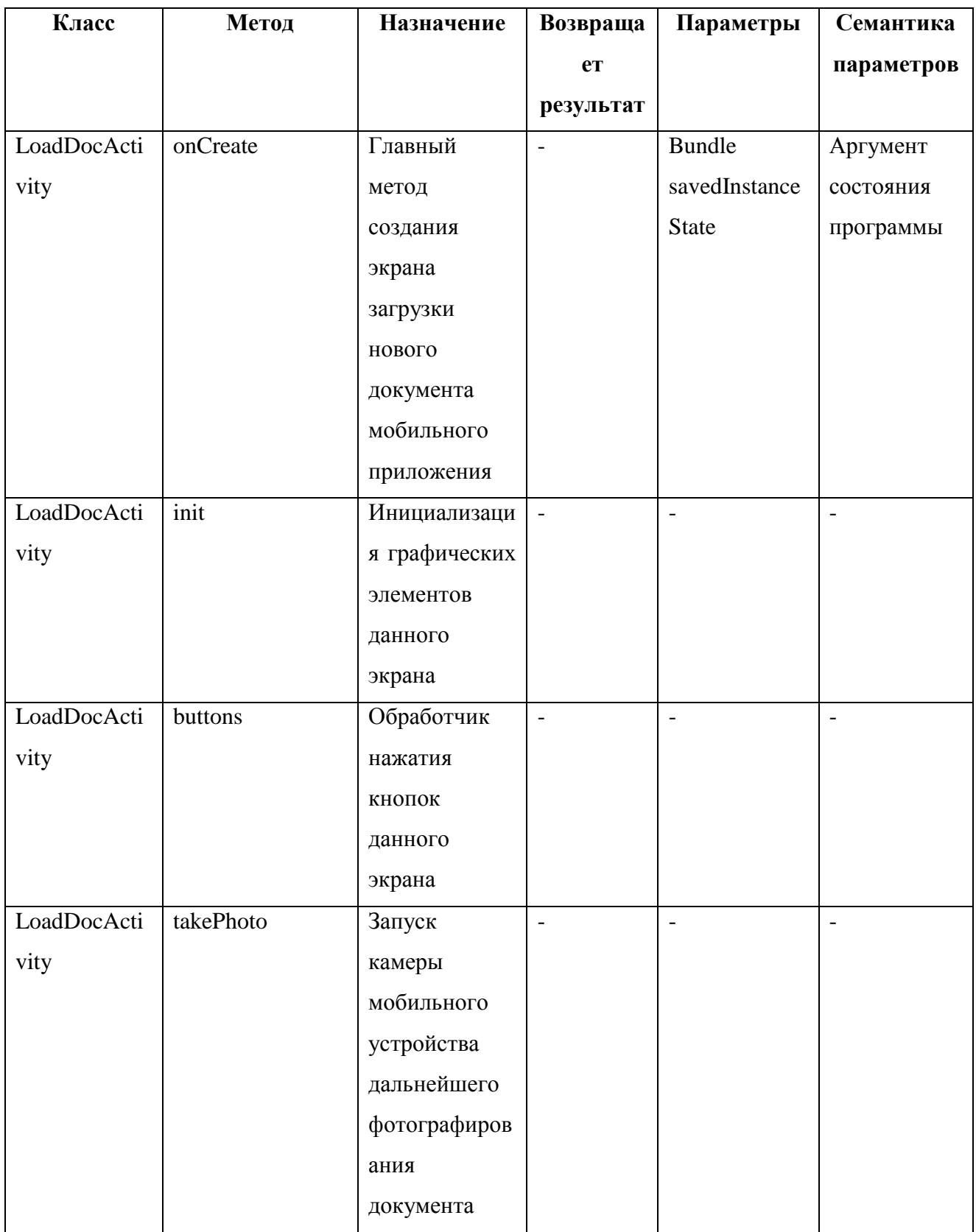

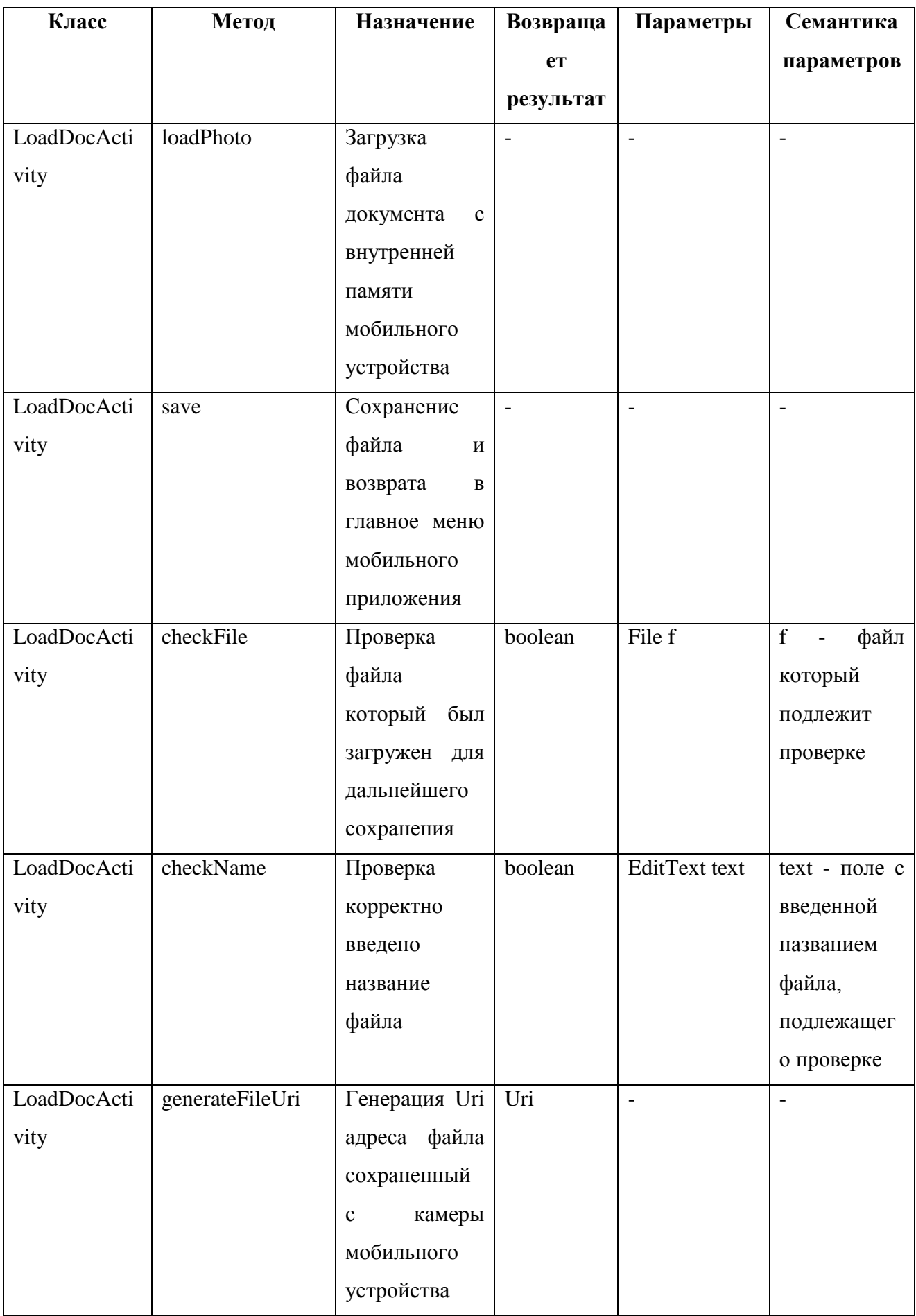

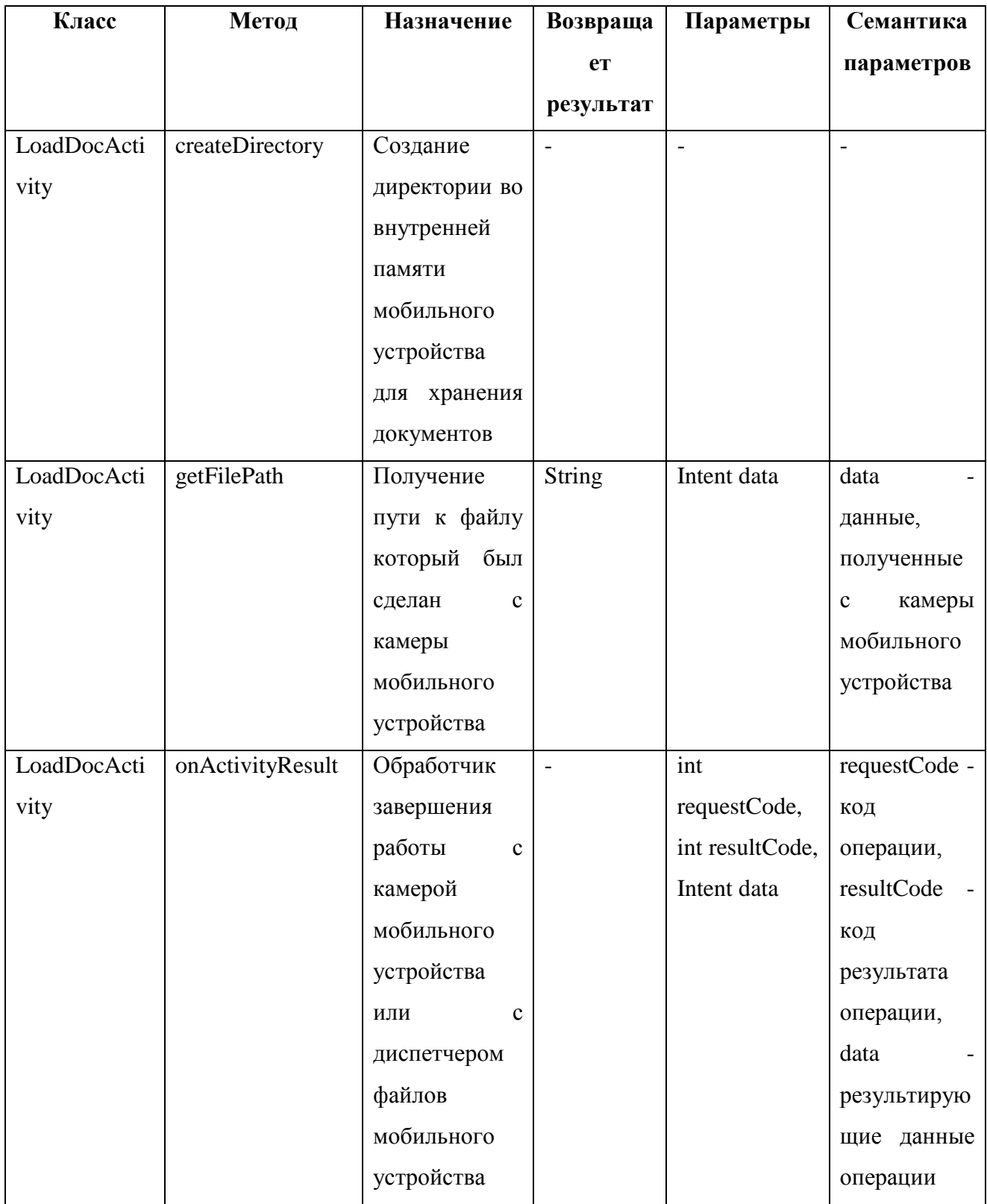

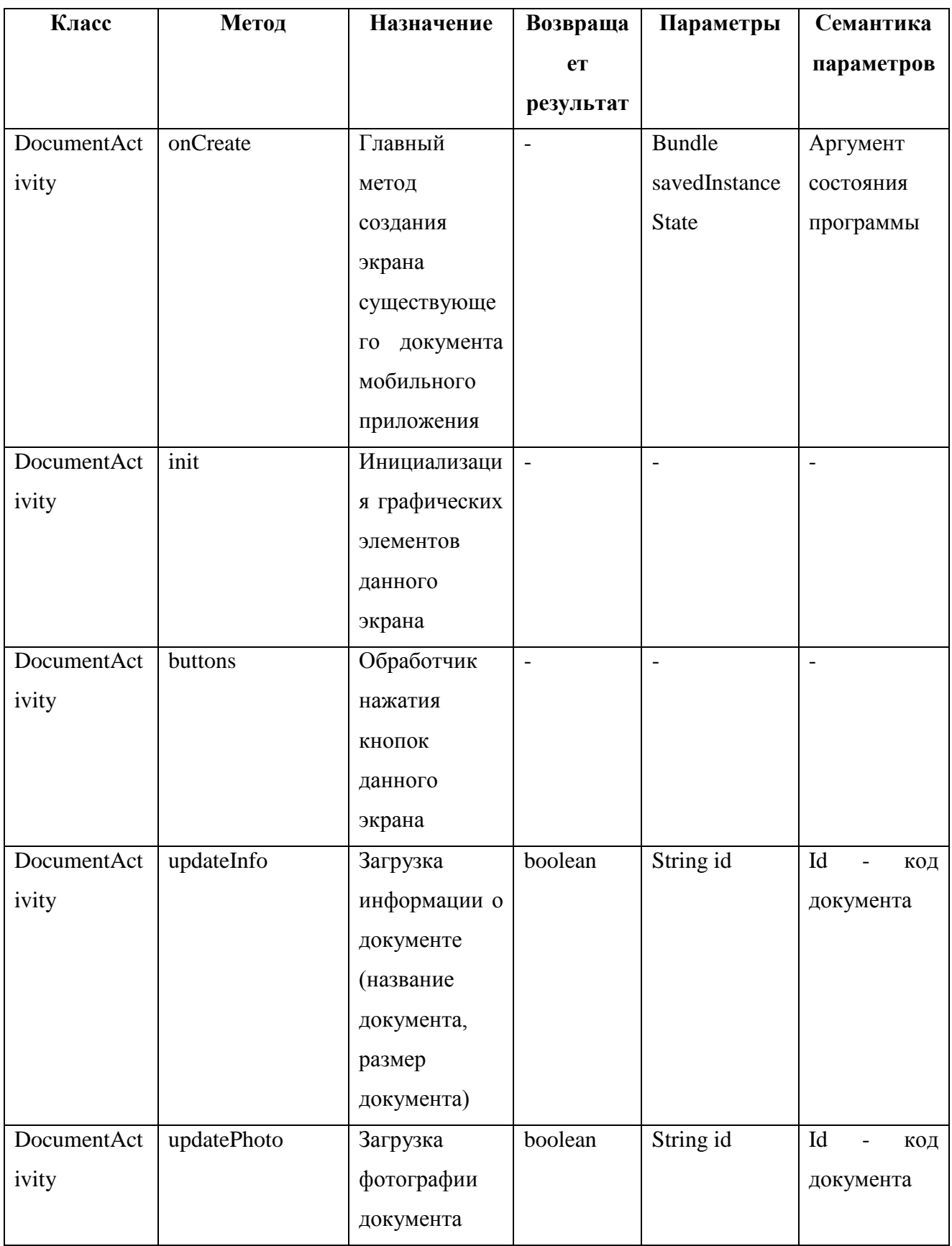

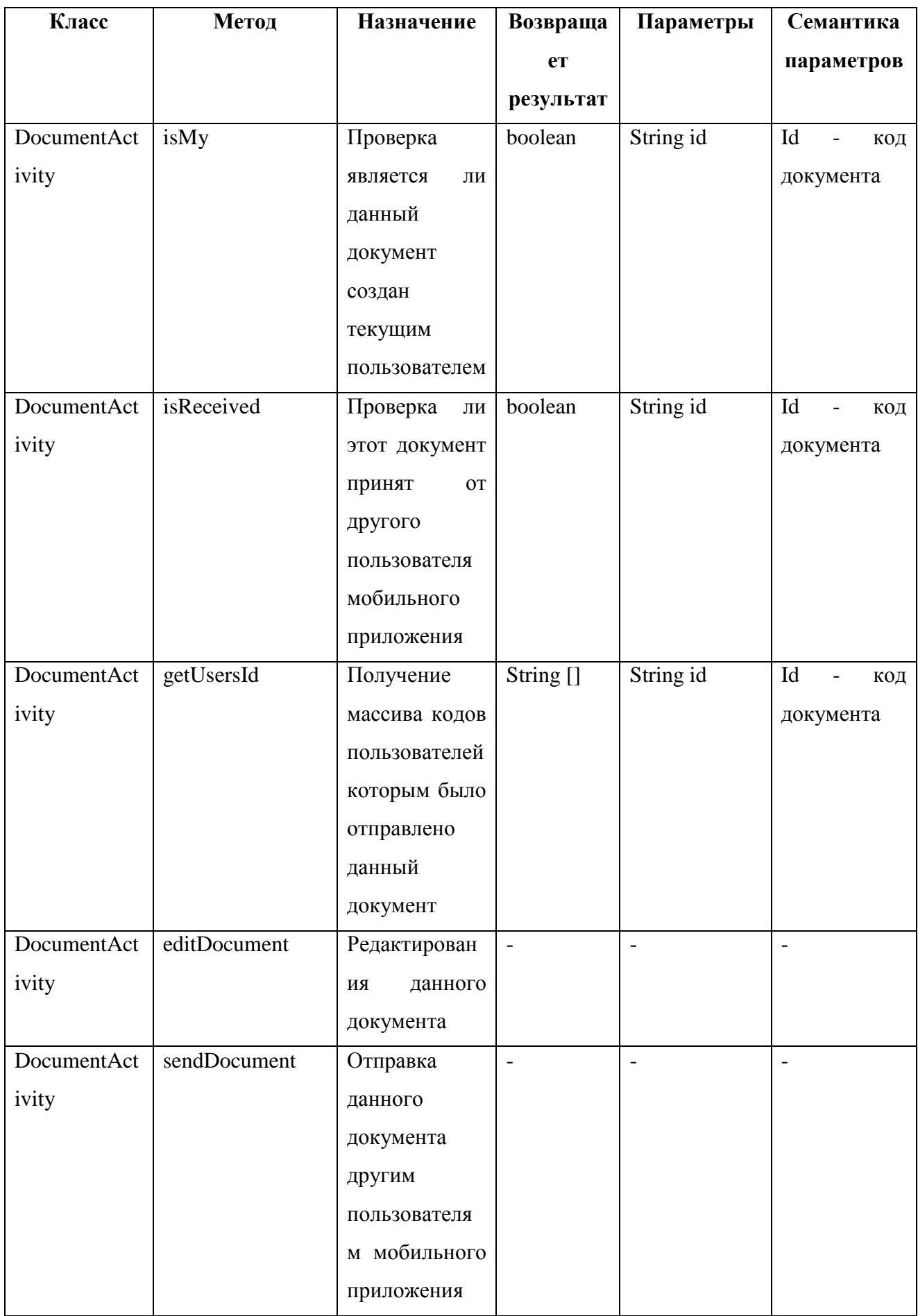

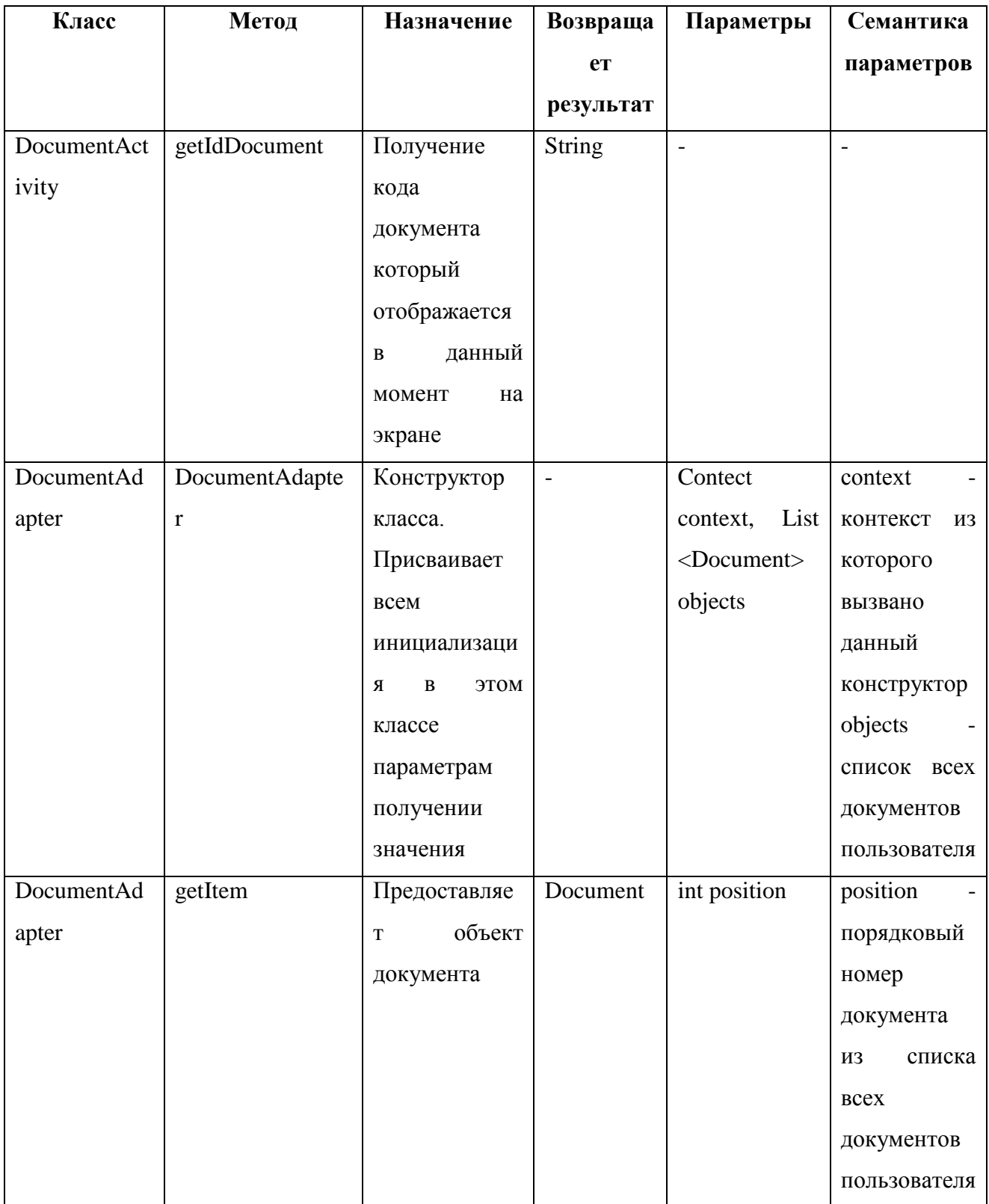

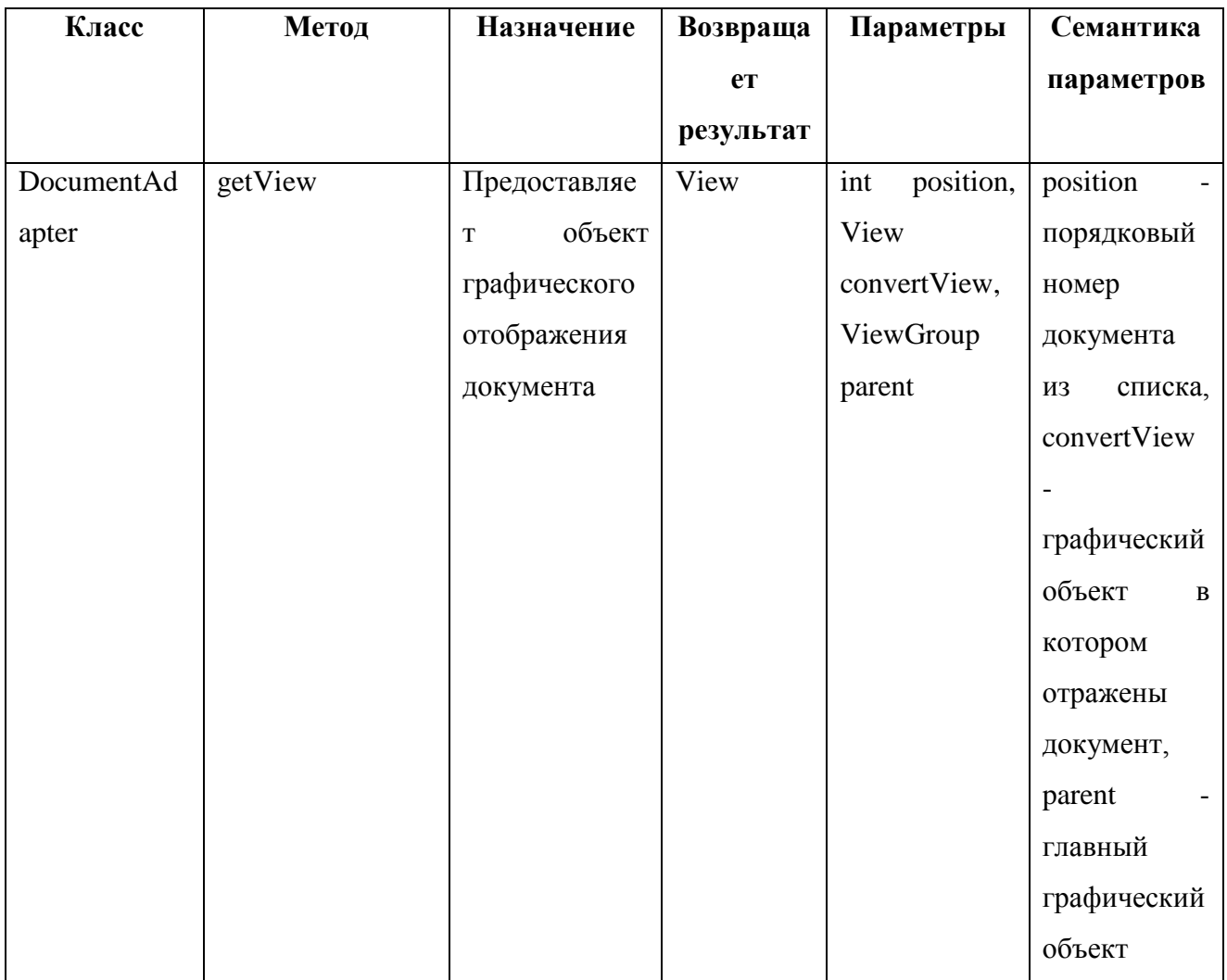